**Universidad Siglo 21**

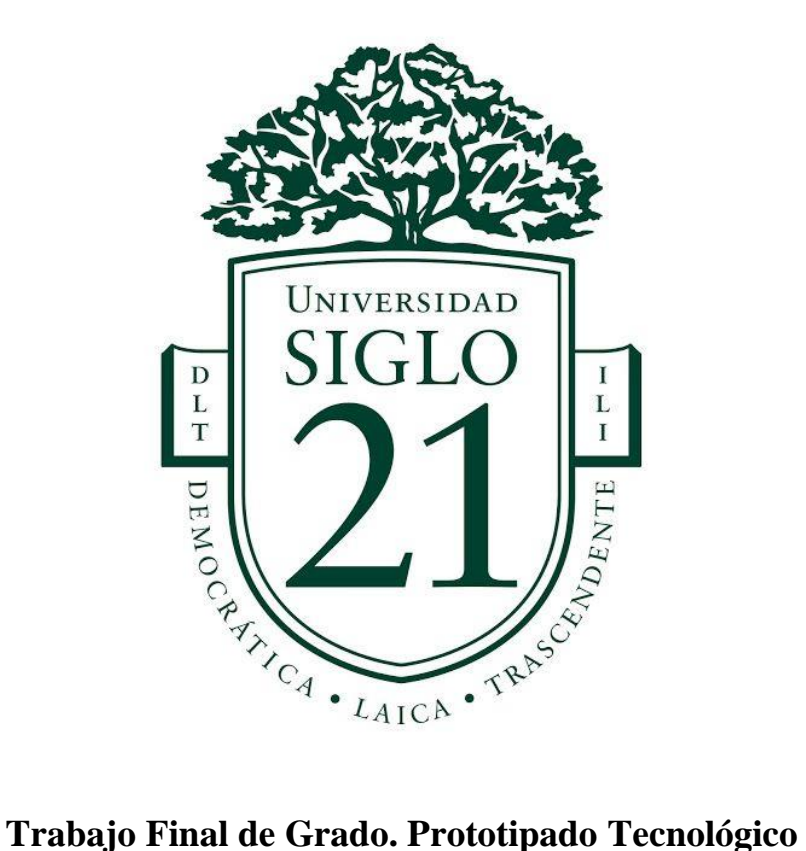

**Carrera:** Licenciatura en Informática

Gamificación orientada hacia la lectoescritura para niños con Síndrome Down

**Autora:** Florencia Micheloud

**Legajo:** VINFO06120

**Misiones, noviembre de 2022**

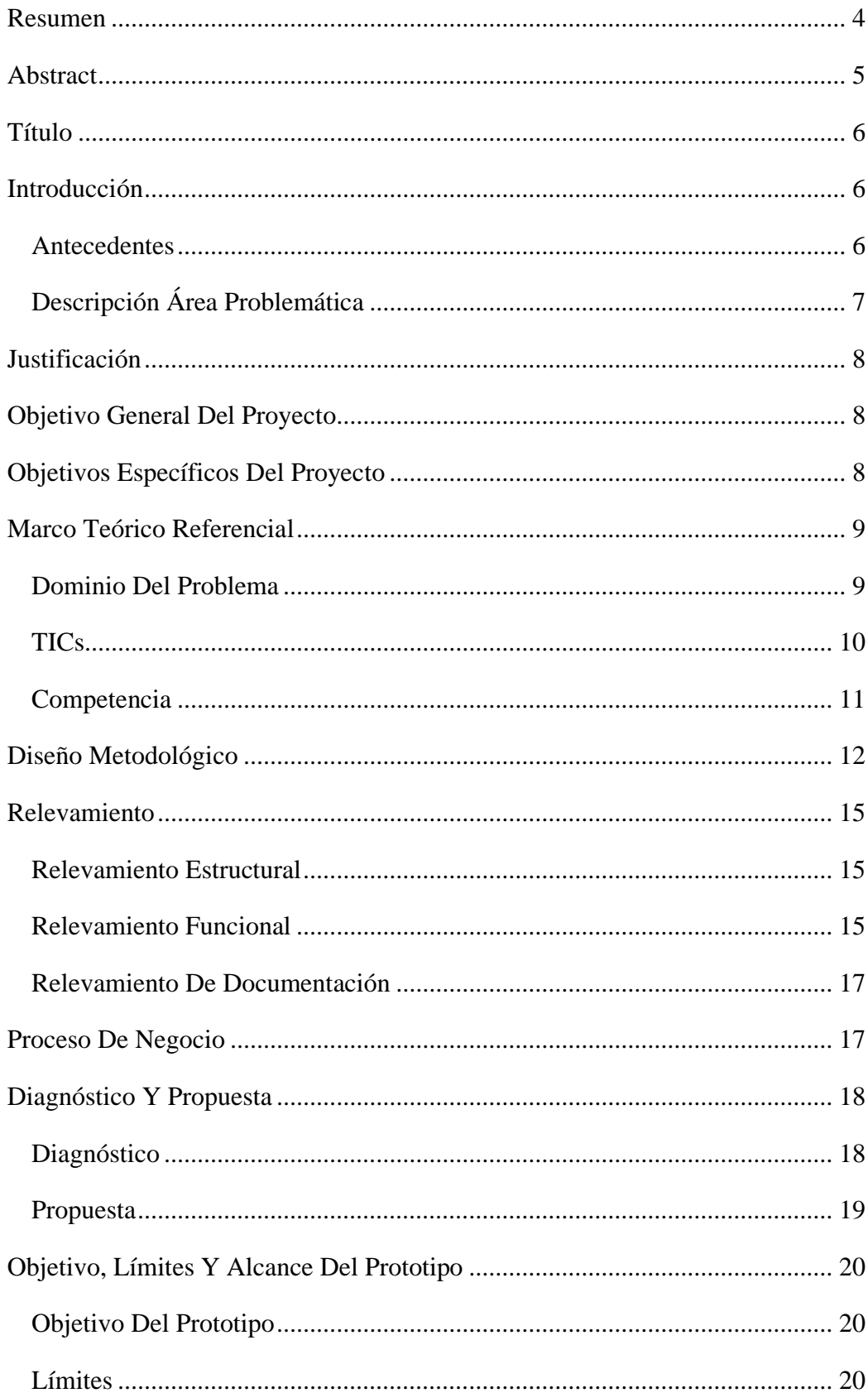

# Índice

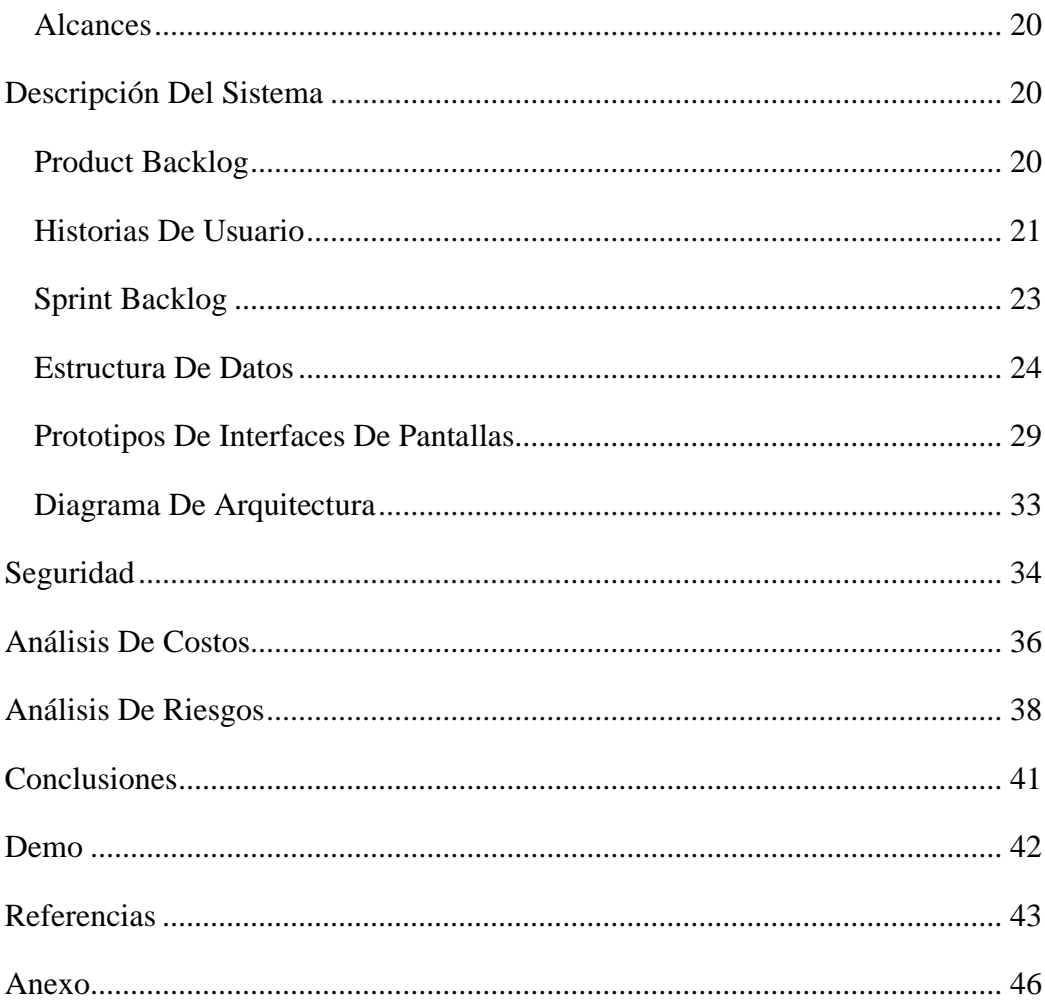

# **Ilustraciones**

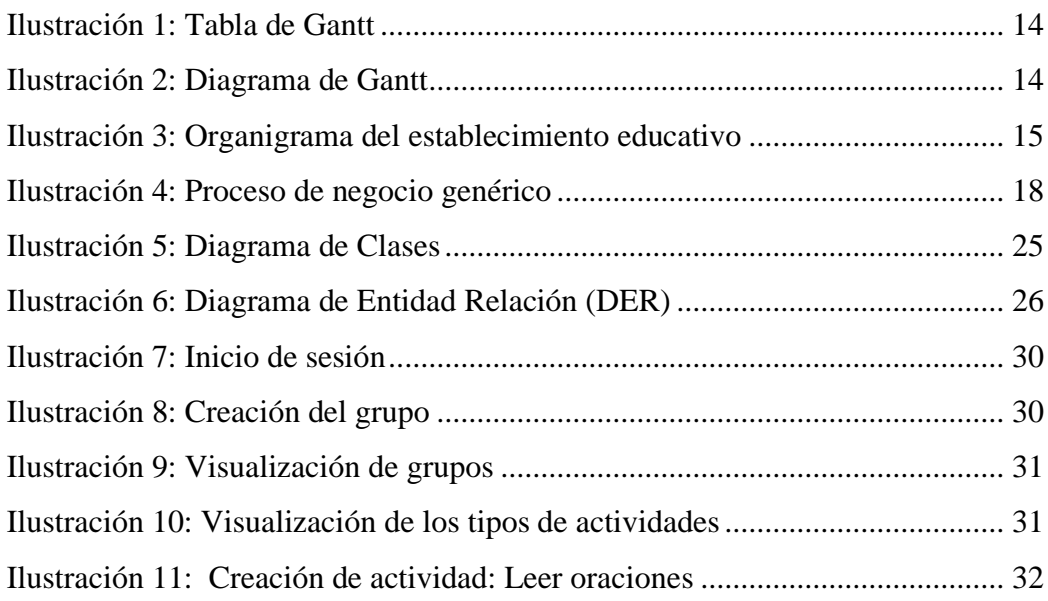

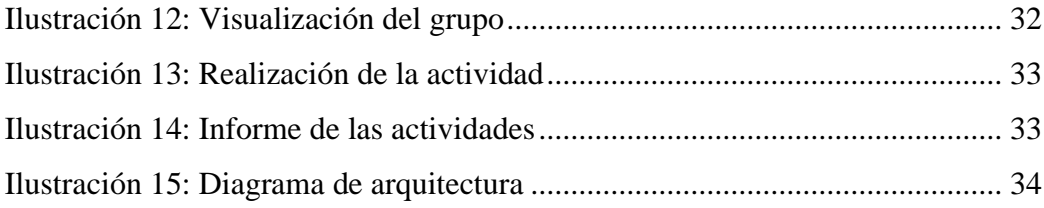

# **Tablas**

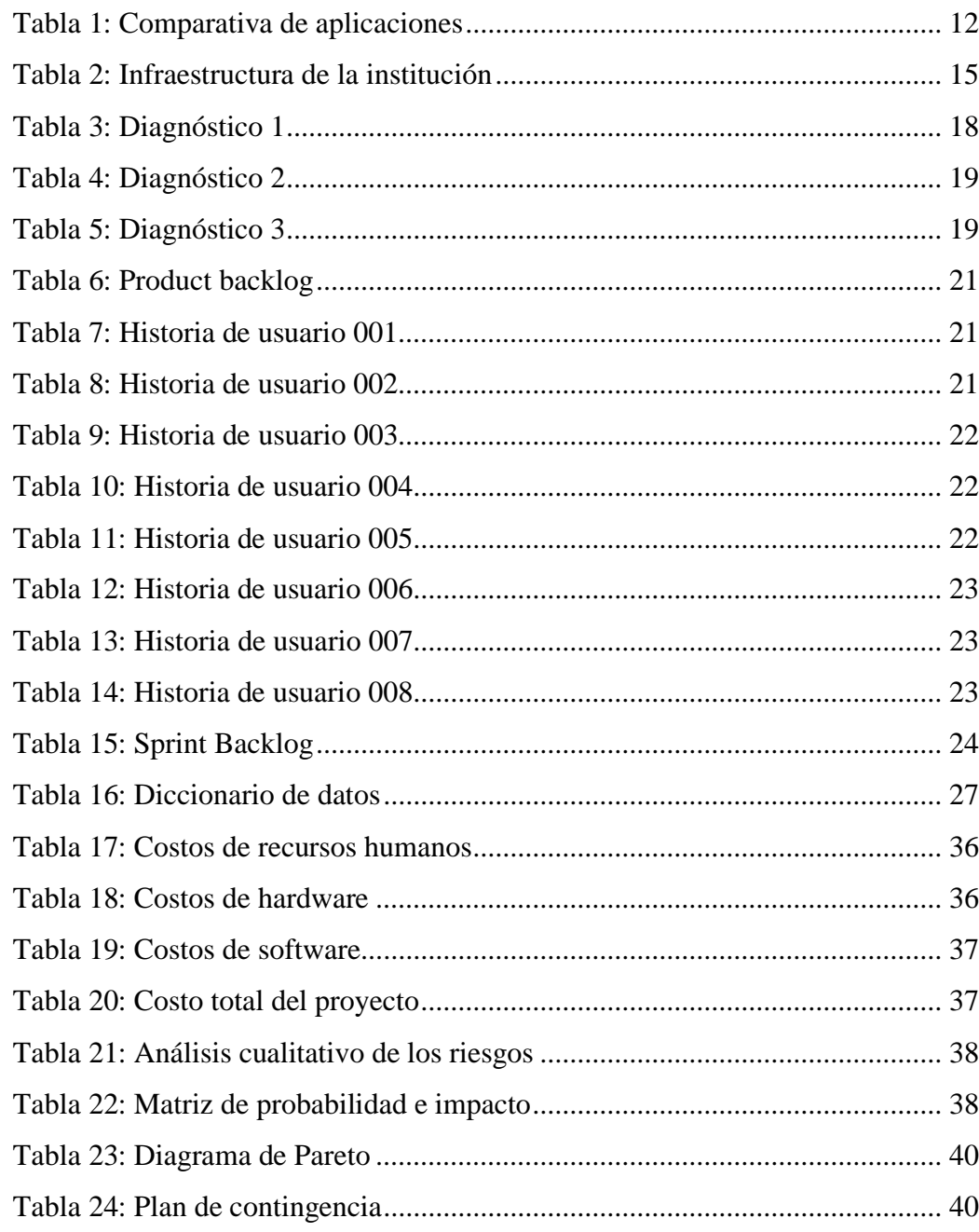

#### <span id="page-4-0"></span>**Resumen**

El síndrome de Down es una alteración genética, las personas que lo padecen presentan alteraciones cerebrales, afectando entre otras funciones, el desarrollo de la atención, la memoria y el lenguaje. Estas condiciones perjudican a uno de los procesos más importantes de la formación educativa, que es el aprendizaje de la lectoescritura, indispensable para comunicarse, como también, elemental para su progreso académico y social. Estas razones demostraron que existía la necesidad de facilitar medidas de apoyo personalizadas y efectivas, que aseguren la igualdad de acceso a la educación, contribuyendo a su participación en la sociedad, promoviendo su valoración personal y al desarrollo de todo su potencial. Este objetivo fue alcanzado mediante la creación de una aplicación gamificada, donde los alumnos con capacidades diferentes fueron estimulados en un entorno interactivo y seguro para aprender, pensar y realizar actividades personalizadas por su docente. El desarrollo de este trabajo se realizó en el nivel primario del Instituto Adventista de la localidad de Puerto Esperanza, provincia de Misiones, en el cual, se relevaron los datos mediante las técnicas de observación personal y entrevistas, que posibilitaron tomar conocimiento del problema expuesto anteriormente y desarrollar esta solución.

**Palabras clave:** Educación digital, Gamificación, Síndrome Down, Lectoescritura.

#### **Abstract**

<span id="page-5-0"></span>Down syndrome is a genetic alteration, people who suffer it present brain alterations, affecting, among other functions, the development of attention, memory and language. These conditions impair one of the most important processes of educational training, which is the learning of literacy, essential for communication, elementary for academic and social progress. These reasons demonstrated that there was a need to facilitate personalized and effective support measures to ensure equal access to education, contributing to their participation in society, promoting their personal value and the development of their full potential. This objective was achieved through the creation of a gamified application, where students with disabilities were stimulated in an interactive and safe environment to learn, think and perform personalized activities by their teacher. The development of this work was carried out at the primary level of the Adventist Institute of the town of Puerto Esperanza, province of Misiones, in which data were collected through personal observation and interviews, which made it possible to learn about the problem described above and to develop this solution.

**Keywords**: Digital education, Gamification, Down Syndrome, Literacy.

#### **Título**

<span id="page-6-0"></span>Gamificación orientada hacia la lectoescritura para niños con Síndrome Down.

### **Introducción**

<span id="page-6-1"></span>"Las personas con Síndrome Down presentan dificultades generales en los procesos psicológicos básicos: percepción, atención, aprendizaje, memoria y lenguaje. Reciben la información, la procesan y dan la respuesta de forma lenta. Los aprendizajes necesitan más tiempo" (Domínguez, Sánchez, Reche, & Díaz, 2008, pág. 13). Debido a esta problemática, el propósito del presente proyecto fue la creación de una aplicación orientada hacia la lectoescritura para niños con síndrome de Down, esto permitió estimular su proceso de aprendizaje, mejorar su rendimiento académico e integración escolar.

El desarrollo de este trabajo se realizó en el nivel primario del Instituto Adventista de la localidad de Puerto Esperanza, provincia de Misiones.

#### <span id="page-6-2"></span>*Antecedentes*

La Convención Internacional sobre los Derechos de las Personas con Discapacidad fue aprobada en el año 2006, un acuerdo al que llegaron los países de todo el mundo, con el siguiente propósito: "Promover, proteger y asegurar el goce pleno y en condiciones de igualdad de todos los derechos humanos y libertades fundamentales por todas las personas con discapacidad, y promover el respeto de su dignidad inherente". (Asamblea General de las Naciones Unidas , 2006)

A partir de esta, Argentina la ratificó en 2008, y la incorpora a la normativa nacional en la Ley 26378, estableciendo en el artículo 24, de educación:

> Los Estados Partes reconocen el derecho de las personas con discapacidad a la educación. Con miras a hacer efectivo este derecho sin discriminación y sobre la base de la igualdad de oportunidades.

Desarrollar plenamente el potencial humano y el sentido de la dignidad y la autoestima y reforzar el respeto por los derechos humanos, las libertades fundamentales y la diversidad humana;

Las personas con discapacidad puedan acceder a una educación primaria y secundaria inclusiva, de calidad y gratuita, en igualdad de condiciones con las demás, en la comunidad en que vivan;

Se preste el apoyo necesario a las personas con discapacidad, en el marco del sistema general de educación, para facilitar su formación efectiva;

Se faciliten medidas de apoyo personalizadas y efectivas en entornos que fomenten al máximo el desarrollo académico y social, de conformidad con el objetivo de la plena inclusión.

Los Estados Partes brindarán a las personas con discapacidad la posibilidad de aprender habilidades para la vida y desarrollo social, a fin de propiciar su participación plena y en igualdad de condiciones en la educación y como miembros de la comunidad (Ley 26378, 2008).

Una experiencia interesante acerca de la igualdad e inclusión es la investigación de Almenara, 2008, la cual estudia la brecha digital en relación con la discapacidad y plantea que las TIC pueden servir de gran ayuda para las personas con diferentes tipos de déficit.

### <span id="page-7-0"></span>*Descripción Área Problemática*

El lenguaje es el medio para comunicarse y es el instrumento que poseen los niños para conocer el mundo y establecer sus primeras relaciones afectivas.

A su vez enseñar a leer y escribir es uno de los objetivos principales de los centros educativos, ya que estos permiten el estudio de las demás áreas del saber, y significa uno de los aprendizajes más importantes en la formación.

Entre las diferentes condiciones de discapacidad, el síndrome Down presenta alteraciones cerebrales, producidas por la cromosómica, que afectan entre otras funciones, el desarrollo de la atención, procesos de lenguaje expresivo y así mismo tiende a olvidar lo que se aprende.

Estas condiciones afectan negativamente su proceso de aprendizaje, pues son sumamente importantes para que el cerebro pueda recibir la información y ejecute las demás tareas.

# **Justificación**

<span id="page-8-0"></span>Aplicar gamificación en el proceso de aprendizaje de lectoescritura, presentó estos beneficios para el alumno, detallados a continuación:

- Incrementó la motivación, al generar competencia y alcanzar recompensas.
- Provee un ambiente seguro para aprender, pensar e intentar, sin miedo a las consecuencias que esto traería en una situación real.
- Favorece la retención de conocimiento, pues la emotividad es un elemento que favorece procesos cognitivos como la memoria.

A su vez, la implementación de este proyecto generó estas contribuciones:

- Redujo la brecha digital, acercando la tecnología a la educación.
- Logró automatizar y brindar asistencia en la tarea del docente.
- Obtuvo mejoras en el proceso educativo, aplicando la tecnología a la educación en contextos de dificultades sociales.

# **Objetivo General Del Proyecto**

<span id="page-8-1"></span>Desarrollar gamificación mediante una aplicación que permita estimular el proceso de aprendizaje de lectoescritura en los niños con síndrome Down.

# **Objetivos Específicos Del Proyecto**

<span id="page-8-2"></span>Recopilar información sobre características educativas y necesidades especiales que presentan los niños con síndrome Down.

Adaptar la gamificación como una estrategia de enseñanza motivacional.

Desarrollar una aplicación dirigida a niños con síndrome Down para el aprendizaje de lectoescritura, en educación primaria.

# **Marco Teórico Referencial**

#### <span id="page-9-1"></span><span id="page-9-0"></span>*Dominio Del Problema*

Para entender el dominio del problema, se debe definir qué es el Síndrome de Down.

> Es una alteración genética causada por la existencia de material genético extra en el cromosoma 21 que se traduce en discapacidad intelectual. La incidencia estimada del síndrome de Down a nivel mundial se sitúa entre 1 de cada 1.000 y 1 de cada 1.100 recién nacidos. (Naciones Unidas, s.f.).

Sobre las alteraciones en el desarrollo de procesos que intervienen en el aprendizaje, se afirma que:

> De acuerdo con los datos morfológicos y funcionales obtenidos de los cerebros, numerosos trabajos han comprobado que, en mayor o menor grado, suelen existir en las personas con síndrome de Down, problemas relacionados con el desarrollo de los siguientes procesos:

> a) Los mecanismos de atención, el estado de alerta, las actitudes de iniciativa.

b) La expresión de su temperamento, su conducta, su sociabilidad.

c) Los procesos de memoria a corto y largo plazo.

d) Los mecanismos de correlación, análisis, cálculo y pensamiento abstracto.

e) Los procesos de lenguaje expresivo.

Los datos actuales permiten afirmar que la mayoría de los alumnos con síndrome de Down funcionan con un retraso mental de grado ligero o moderado. (Troncoso & Del Cerro, 2009).

<span id="page-10-0"></span>Se define en este apartado la tecnología que interviene en el desarrollo de la solución del proyecto.

Single-Page Application (SPA), "es un tipo de aplicación web donde todas las pantallas las muestra en la misma página, sin recargar el navegador". (Alvarez, 2016).

Tecnologías y herramientas de desarrollo utilizadas para producir una SPA:

- Framework React: "es una biblioteca Javascript para crear interfaces de usuario. Se encargará de actualizar y renderizar de manera eficiente los componentes correctos cuando los datos cambien". (React, s.f.)

- Como lenguaje de programación, JavaScript ES6. El estándar para JavaScript es ECMAScript y se utilizó su sexta versión que se denomina ECMAScript 6 o ES6.

- "HTML provee los elementos estructurales, CSS se encuentra concentrado en cómo volver esa estructura utilizable y atractiva a la vista, y Javascript tiene todo el poder necesario para proveer dinamismo y construir aplicaciones web completamente funcionales". (Gauchat, 2012)

- "Node.js es un entorno que trabaja en tiempo de ejecución, de código abierto, multiplataforma, que permite a los desarrolladores crear toda clase de herramientas de lado servidor y aplicaciones en JavaScript". (Eva Ferreira, 2021)

- "JavaScript Object Notation (JSON) es un formato basado en texto estándar para representar datos estructurados en la sintaxis de objetos de JavaScript. Utilizado para transmitir datos en aplicaciones web". (Jorge Caster, 2021)

- "AJAX significa JavaScript asíncrono y XML (Asynchronous JavaScript and XML). Es un conjunto de técnicas de desarrollo web que permiten que las aplicaciones web funcionen de forma asíncrona, procesando cualquier solicitud al servidor en segundo plano". (Gustavo Bustos, 2021)

- API RESTful: "Representational State Transfer, es un tipo de arquitectura de desarrollo web que se apoya totalmente en el estándar HTTP. Utilizada para el intercambio de información entre el frontend y el backend". (Maria Civantos, 2021)

- Servidor web: "Nginx, servidor web de código abierto. La estructura del software es asíncrona y controlada por eventos; esto permite el procesamiento de muchas solicitudes simultáneamente. Es altamente escalable". (Gustavo Bustos, 2021)

- Servidor de base de datos: "MySQL es un sistema de gestión de bases de datos relacionales de código abierto con un modelo cliente-servidor. Utilizado para crear y administrar bases de datos basadas en un modelo relacional". (Gustavo Bustos, 2021)

- Interfaz de usuario responsiva multidispositivo, la capacidad responsiva permite que los elementos que componen la interfaz del programa se adapten a la resolución de pantalla que disponga el dispositivo.

- Visual Studio Code: como IDE, interfaz de desarrollo.

- Figma: editor de gráficos vectorial, herramienta de generación de prototipos, principalmente basada en la web.

- Google Chrome: navegador web con inspector de aplicación web.

#### <span id="page-11-0"></span>*Competencia*

A continuación, se mencionan aplicaciones que conforman la competencia, para conocer en detalle cuales son las características destacadas que poseen.

> Aprender a leer 1 con Grin: Dirigida a niños con edades comprendidas entre los cuatro y los seis años, esta app interactiva protagonizada por un marcianito verde cuenta con treinta lecciones que versan sobre diferentes conceptos de la lectoescritura, así como con dos niveles de dificultad. Mediante su uso, los menores van aumentando su nivel a la vez que realizan juegos en los que las palabras son las protagonistas. Su descarga gratuita está disponible en Android e iOS. (García Lopez, 2021)

> Aprender a leer con Sílabas: Para que los más pequeños comprendan que las palabras están compuestas por sílabas, esta aplicación para tablet o smartphone busca enseñarlo a través de diferentes juegos. En ellos, van apareciendo dibujos y se deberán escoger el número de sílabas que componen los objetos representados o arrastrarlas para componer

diferentes palabras. Su uso es gratuito y puede descargarse desde Google Play para dispositivos Android. (García Lopez, 2021)

ABC Dinos: Es un juego educativo de lectoescritura para los niños de preescolar. Los niveles son adaptables a las necesidades del niño, donde al seleccionar una vocal o una consonante, el niño podrá aprender a leer y escribir tanto en mayúscula como en minúscula. Al final, aprenderá a escribir las letras y a formar palabras. Disponible para Android. (Morera Valbuena, 2019).

<span id="page-12-1"></span>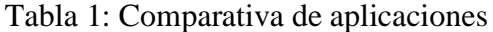

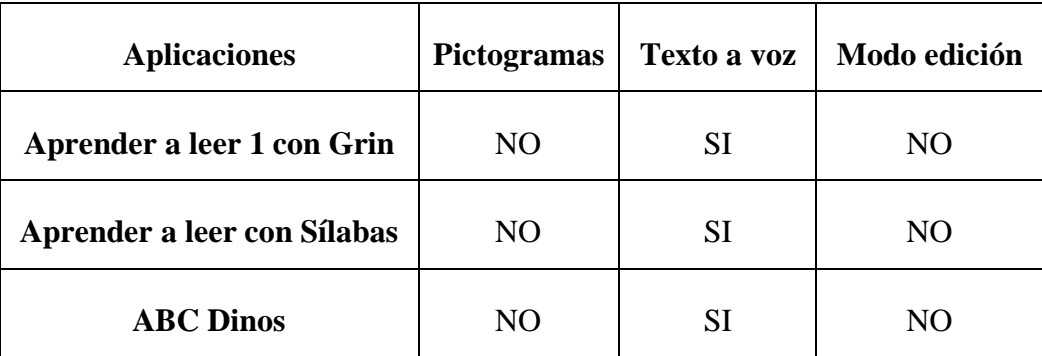

Fuente: Elaboración propia.

# **Diseño Metodológico**

#### <span id="page-12-0"></span>Metodología y Herramientas

Para el desarrollo tecnológico se empleó la metodología ágil Scrum, la cual se define como:

> Un marco que permite el trabajo colaborativo entre equipos. Incluye un conjunto de reuniones, herramientas y funciones que, de forma coordinada, ayudan a los equipos a estructurar y gestionar su trabajo. El producto se diseña a partir de una serie de interacciones de una duración fija denominadas "sprint", lo que aporta a los equipos ágiles una infraestructura con la que poder enviar el software a un ritmo constante. (Drumond, s.f.).

Las herramientas de desarrollo utilizadas para la creación de la Single-Page Application (SPA) son:

- Visual Studio Code: como IDE, interfaz de desarrollo.
- Figma: editor de gráficos vectorial, herramienta de generación de prototipos, principalmente basada en la web.
- Google Chrome: navegador web con inspector de aplicación web.

Las tecnologías utilizadas son:

- React: framework de desarrollo.
- JavaScript ES6, lenguaje de programación.
- HTML.
- CSS, hojas de estilo.
- Node.js, entorno en tiempo de ejecución.
- JSON, formato para guardar e intercambiar información.
- AJAX, técnica de desarrollo web.
- API RESTful, estándar para crear y conectar diferentes servicios web.
- MySQL, base de datos.
- Nginx, servidor web.

#### Recolección De Datos

Con el motivo de comprobar el cumplimiento de la Ley 26378, donde asegura la igualdad de acceso a la educación, y a su vez, tomar conocimiento de manera completa y adecuada de la problemática, se realizaron encuestas en diversas escuelas de la población, tanto públicas como privadas y en la escuela de educación especial.

Por lo tanto, se toma al colegio de nivel primario "Instituto Adventista de Puerto Esperanza", mediante un consentimiento informado con los directivos y padres, se relevaron los datos por medio de entrevistas a la psicopedagoga, maestra integradora, maestra de informática, entre otros; necesarios para crear esta herramienta.

Tanto el consentimiento de los directivos y padres como las preguntas de la entrevista y encuesta se encuentran adjuntas en el anexo.

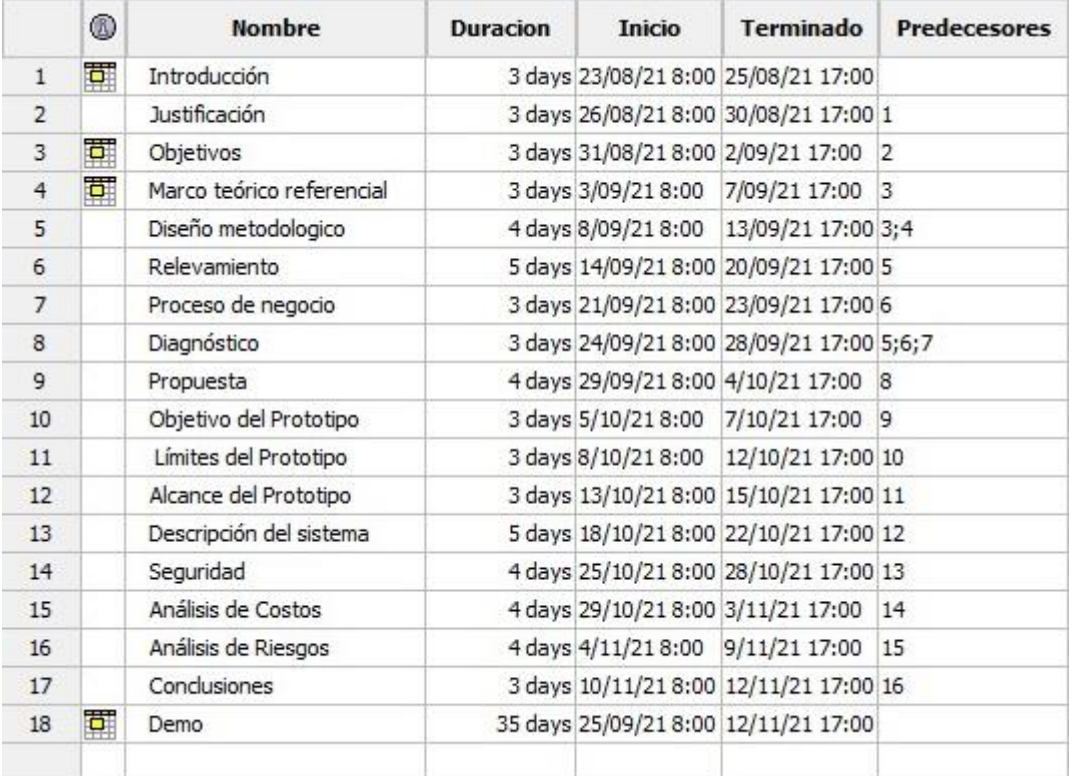

# <span id="page-14-0"></span>Ilustración 1: Tabla de Gantt

Fuente: Elaboración propia.

# <span id="page-14-1"></span>Ilustración 2: Diagrama de Gantt

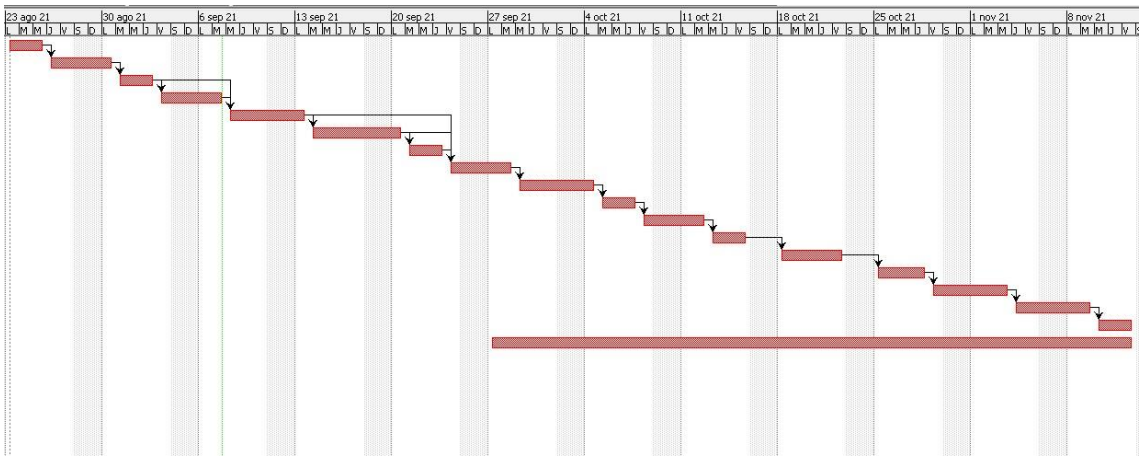

#### Fuente: Elaboración propia.

# **Relevamiento**

# <span id="page-15-1"></span><span id="page-15-0"></span>*Relevamiento Estructural*

El proyecto se realizó en el Instituto Adventista de Puerto Esperanza, ubicado en calle Entre Ríos y Mendoza, Puerto Esperanza, Misiones, Argentina. En la siguiente tabla se muestra el equipamiento tecnológico de la institución.

<span id="page-15-4"></span>Tabla 2: Infraestructura de la institución

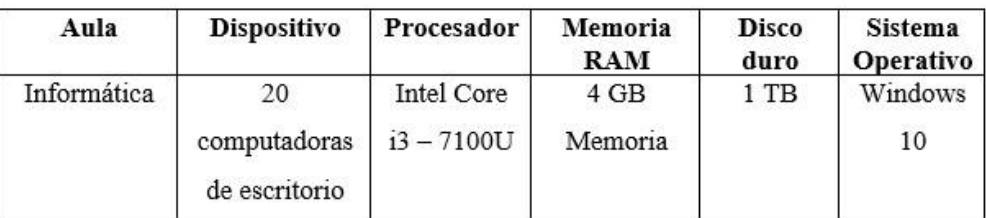

Fuente: Elaboración propia.

# <span id="page-15-2"></span>*Relevamiento Funcional*

Seguidamente se especifica la información obtenida sobre la institución, de cada área de la organización.

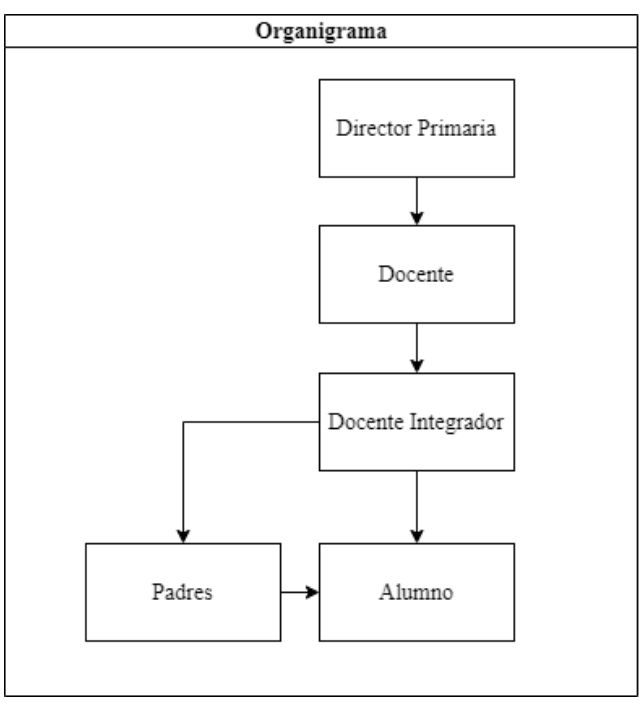

<span id="page-15-3"></span>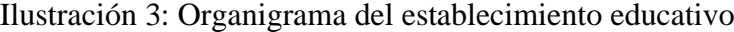

Fuente: Elaboración propia.

#### Funciones de las áreas

Director: autoridad responsable del correcto funcionamiento, organización, operación y administración de la escuela.

Docente: encargado de la realización directa de los procesos de enseñanzaaprendizaje, incluye el diagnóstico, la planificación, la ejecución y la evaluación de los mismos procesos y sus resultados.

Docente integrador: responsable de armar la propuesta pedagógica individual junto al docente de educación común y de brindar los medios necesarios para que el alumno con dificultades pueda acceder de la mejor manera posible a toda la información y actividades, adaptando las mismas a los fines de la mejor comprensión de los contenidos, que puede ofrecerle la Institución a la que concurre.

Padres: personas que acompañan en las labores y seguimiento de la persona con síndrome de Down.

Alumno: individuo que recibe conocimiento impartido por el docente.

A continuación, se especifican los procesos relevados que participan en el proyecto:

- 1. Adecuación y creación del contenido de enseñanza.
- 2. Aprendizaje.
- 3. Evaluación del aprendizaje.

#### **Proceso: Adecuación y creación del contenido de enseñanza:**

Roles: Docente y Docente integrador

Pasos: El docente entrega el contenido de enseñanza al docente integrador, el cual extrae el objetivo principal de estudio, y adecuar el contenido, creando actividades idóneas con las características educativas del alumno.

#### **Proceso: Aprendizaje**

Roles: Docente integrador y Alumno

Pasos: El alumno llega al salón, ordena sus útiles, el docente integrador enseña el contenido del día y la consigna a resolver, el alumno al comprender la consigna de la actividad, realiza la tarea.

#### **Proceso: Evaluación del aprendizaje**

Roles: Docente integrador y Alumno

Pasos: Durante el proceso de aprendizaje del alumno, el docente integrador evalúa y analiza su desempeño, alienta al alumno para mantener la motivación, y en el caso de ver signos de frustración aporta ayuda, cambia de estrategia o disminuye el nivel de dificultad, en el caso de ser necesario vuelve al proceso anterior, explicando la consigna.

#### <span id="page-17-0"></span>*Relevamiento De Documentación*

Documentación relevada, estos se mencionan dentro de los procesos descritos y se muestran en el anexo:

- Informe de integración escolar: documento que contiene la adecuación del contenido, objetivos e implementación.
- Actividad del alumno: documento que refleja el aprendizaje.

### **Proceso De Negocio**

<span id="page-17-1"></span>Según los procesos relevados, a través de este flujograma se presenta un proceso genérico.

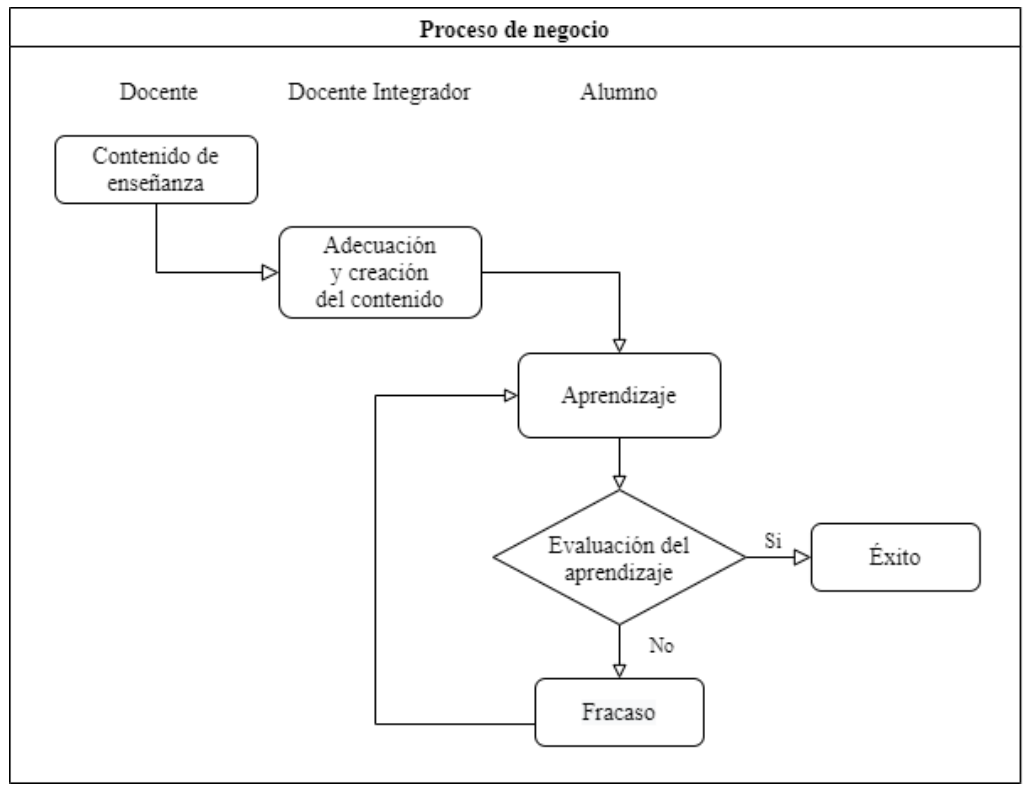

### <span id="page-18-2"></span>Ilustración 4: Proceso de negocio genérico

Fuente: Elaboración propia.

# **Diagnóstico Y Propuesta**

# <span id="page-18-1"></span><span id="page-18-0"></span>*Diagnóstico*

Seguidamente, se identifican los problemas y detallan sus respectivas causas, detectadas en los procesos relevados del proyecto.

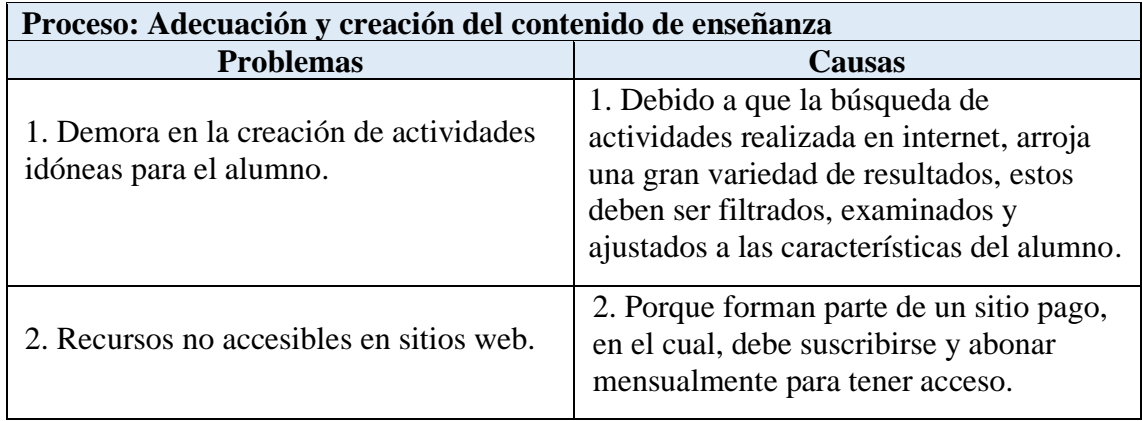

### <span id="page-18-3"></span>Tabla 3: Diagnóstico 1

Fuente: Elaboración propia.

#### <span id="page-19-1"></span>Tabla 4: Diagnóstico 2

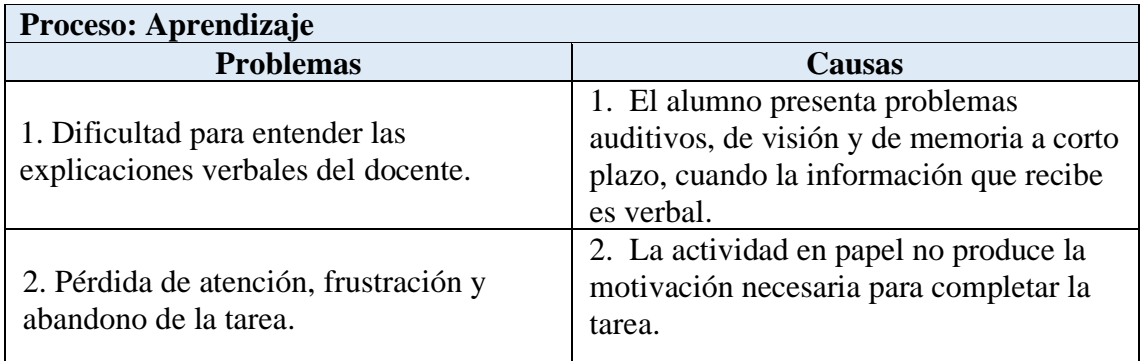

Fuente: Elaboración propia.

<span id="page-19-2"></span>Tabla 5: Diagnóstico 3

| Proceso: Evaluación del aprendizaje                |                                                                                                    |
|----------------------------------------------------|----------------------------------------------------------------------------------------------------|
| <b>Problemas</b>                                   | Causas                                                                                                    |
| 1. Falta de independencia al realizar la<br>tarea. | 1. Debido a la capacidad reducida de<br>reacción al cambio, que posee el alumno,<br>aunque se encuentre listo para hacerlo<br>solo, le resulta difícil hacer la tarea, sin la<br>usual ayuda del docente. |

Fuente: Elaboración propia.

#### <span id="page-19-0"></span>*Propuesta*

Conforme a los diagnósticos realizados, se propuso como solución a la problemática, la creación de una aplicación web con el fin de estimular y mejorar la dinámica del aprendizaje de la lectura y escritura, en la cual el alumno realizó las actividades didácticas en un entorno gamificado, aplicando estrategias de juego.

A su vez proporcionó todas las herramientas y facilidades, con las cuales el docente creó grupos de alumnos, produjo actividades que luego fueron evaluadas, con relación a las características específicas de cada alumno. De acuerdo con la información recogida durante la evaluación, el docente analizó el desempeño del alumno en cada actividad, esto ayudó a definir medidas de apoyo efectivas, que fomenten al máximo el desarrollo académico.

Esta aplicación permitió el acceso desde cualquier dispositivo, ya que cuenta con la capacidad responsiva, donde los elementos que componen la interfaz del programa se

adaptan a la resolución de pantalla del dispositivo, además, al poseer la característica de multiusuario, posibilitó que varios usuarios compartan los mismos recursos simultáneamente.

# **Objetivo, Límites Y Alcance Del Prototipo**

#### <span id="page-20-1"></span><span id="page-20-0"></span>*Objetivo Del Prototipo*

Estimular el aprendizaje de lectoescritura para niños con síndrome Down mediante una aplicación gamificada.

#### <span id="page-20-2"></span>*Límites*

Desde la creación de la actividad para el alumno hasta la evaluación del progreso de aprendizaje.

#### <span id="page-20-3"></span>*Alcances*

Los procesos de negocio que se observan dentro del límite son:

- Administración de usuarios.
- Creación y visualización de grupos.
- Creación de actividades.
- Ingreso al grupo.
- Realización de actividades.
- Evaluación del progreso.

# **Descripción Del Sistema**

<span id="page-20-4"></span>De acuerdo a la metodología ágil Scrum, se describen las características del sistema prototipado.

#### <span id="page-20-5"></span>*Product Backlog*

La siguiente tabla consiste en un listado de los requisitos del sistema, en el que se identifica, el contenido descriptivo de la historia, la priorización, puntos de historia y dependencias existentes.

# <span id="page-21-1"></span>Tabla 6: Product backlog

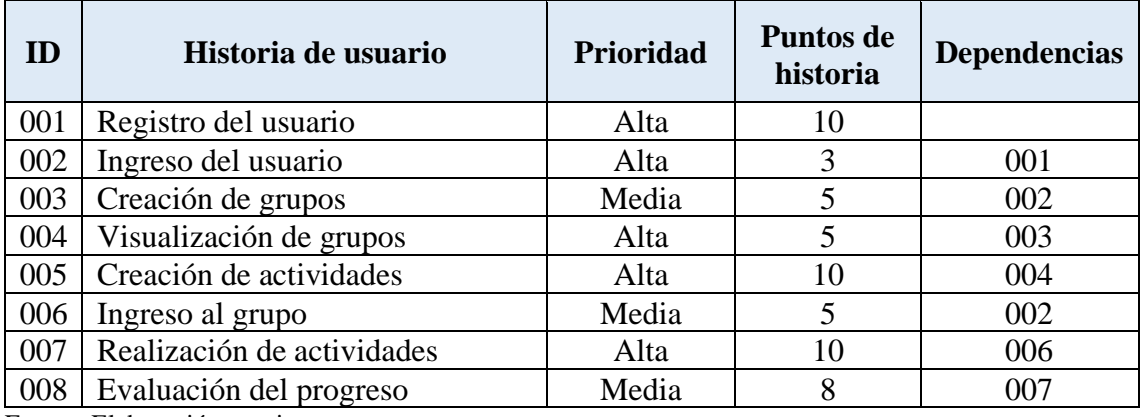

Fuente: Elaboración propia.

# <span id="page-21-0"></span>*Historias De Usuario*

Todas las historias mencionadas en el producto backlog, son especificadas a

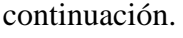

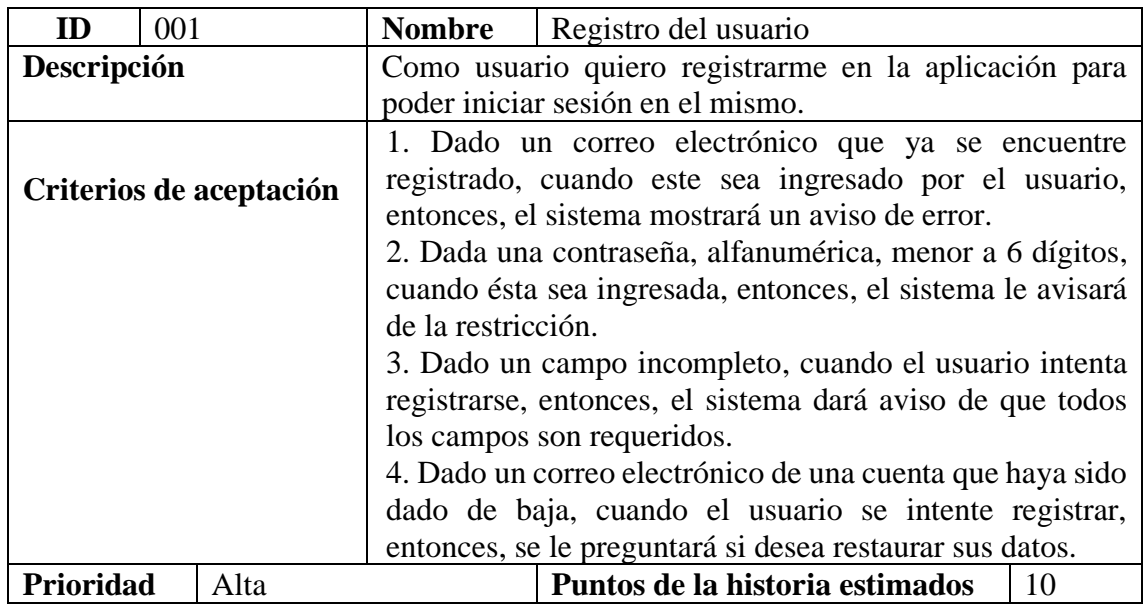

<span id="page-21-2"></span>Tabla 7: Historia de usuario 001

Fuente: Elaboración propia.

<span id="page-21-3"></span>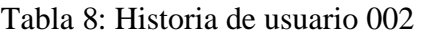

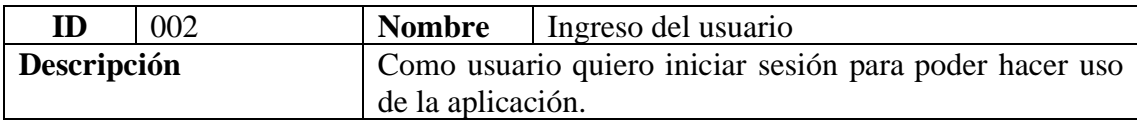

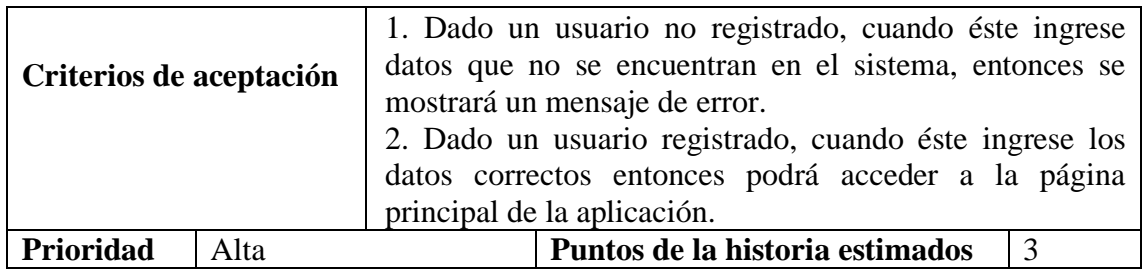

<span id="page-22-0"></span>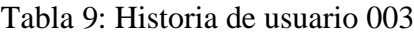

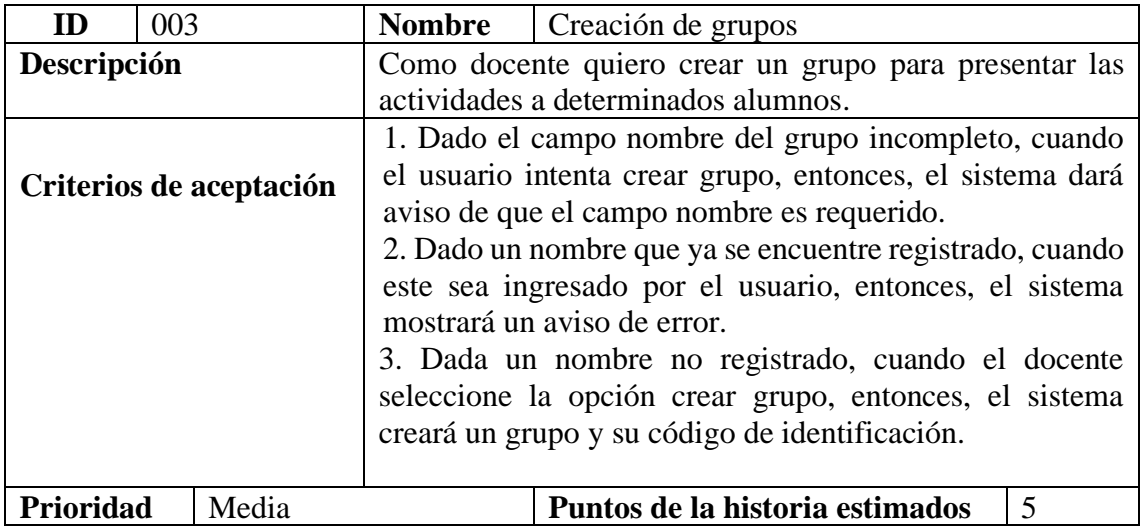

Fuente: Elaboración propia.

# <span id="page-22-1"></span>Tabla 10: Historia de usuario 004

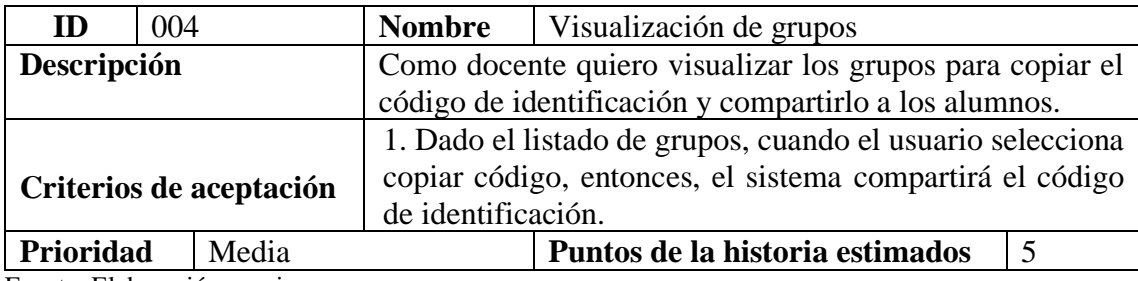

Fuente: Elaboración propia.

<span id="page-22-2"></span>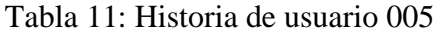

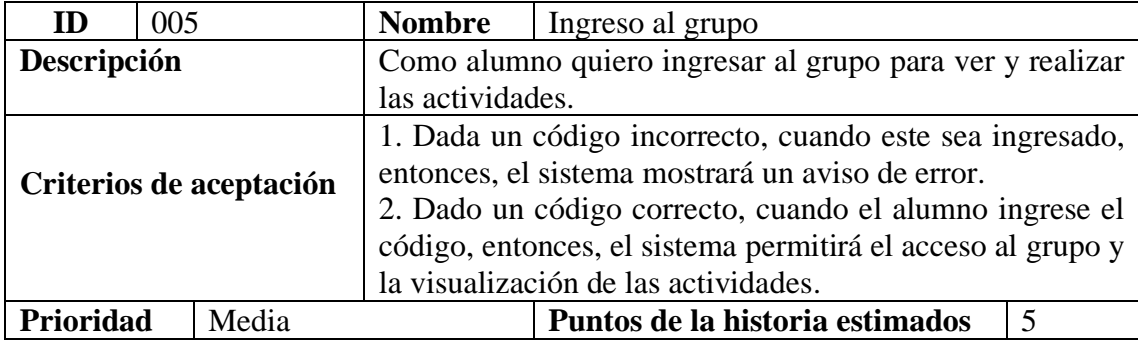

Fuente: Elaboración propia.

<span id="page-23-1"></span>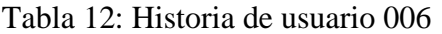

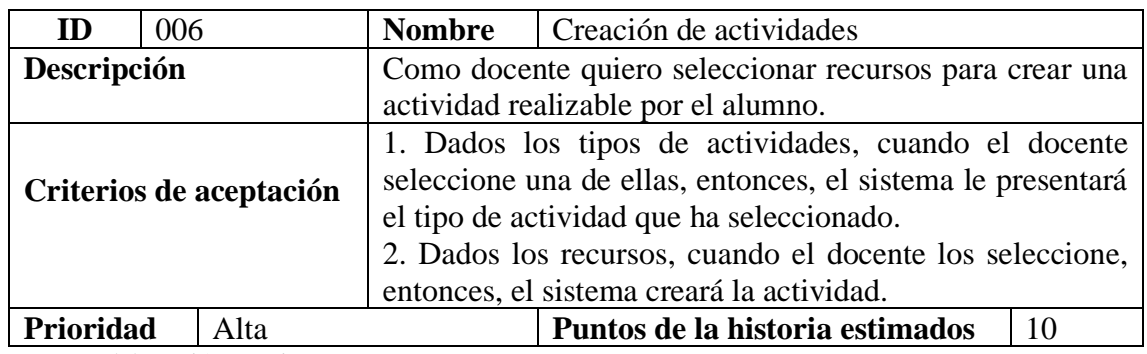

<span id="page-23-2"></span>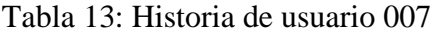

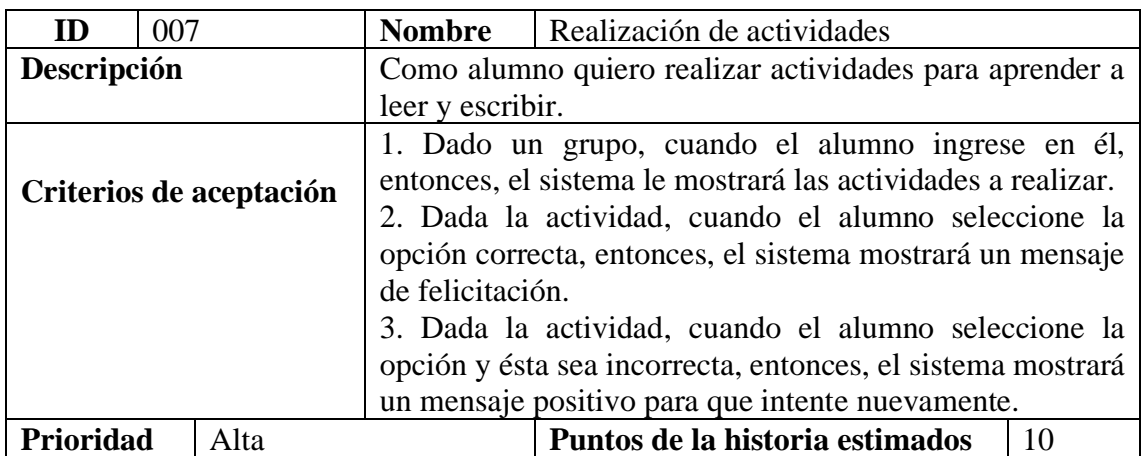

Fuente: Elaboración propia.

<span id="page-23-3"></span>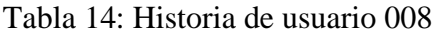

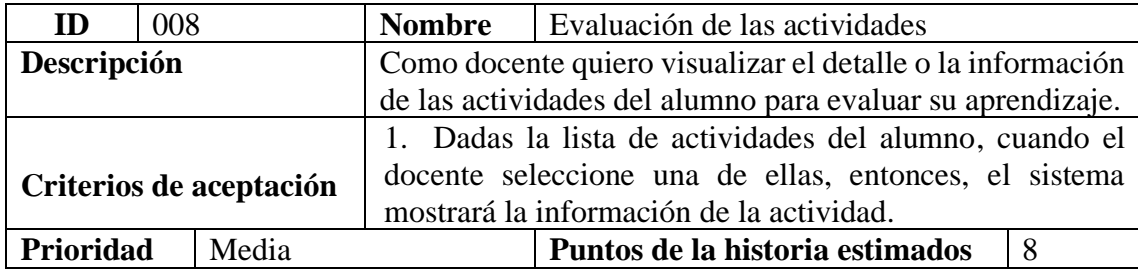

Fuente: Elaboración propia.

# <span id="page-23-0"></span>*Sprint Backlog*

Partiendo de las historias de usuario, descritas anteriormente, se elaboró el primer sprint, el cual detalla las tareas que involucra lograr cada historia, en un tiempo determinado.

| <b>Sprint</b> | Historia de<br>usuario  | ID | <b>Tareas</b>                                         | Prioridad | <b>Estimado</b> | <b>Estado</b> |
|---------------|-------------------------|----|-------------------------------------------------------|-----------|-----------------|---------------|
|               |                         | 01 | Diseñar<br>diagramas<br>correspondientes<br>al módulo | Alta      | 1               | Finalizado    |
|               |                         | 03 | Codificar módulo<br>de la historia de<br>usuario      | Media     | 3               | Pendiente     |
|               | Registro<br>del usuario | 03 | Diseñar interfaz<br>gráfica                           | Alta      | 1               | Finalizado    |
|               |                         | 04 | Implementar e<br>integrar módulo a<br>sistema         | Media     | $\overline{A}$  | Pendiente     |
|               |                         | 05 | Realizar testeo<br>unitario sobre el<br>módulo        | Alta      | 1               | Pendiente     |

<span id="page-24-1"></span>Tabla 15: Sprint Backlog

#### <span id="page-24-0"></span>*Estructura De Datos*

A través de los siguientes diagramas se demuestra, la forma en que los datos serán almacenados, para su eficiente utilización.

# Diagrama De Clases

A continuación, veremos una imagen del diagrama de clases, en el mismo se representa, mediante clases, relaciones y atributos, la estructura estática y el comportamiento del sistema propuesto.

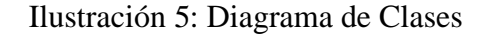

<span id="page-25-0"></span>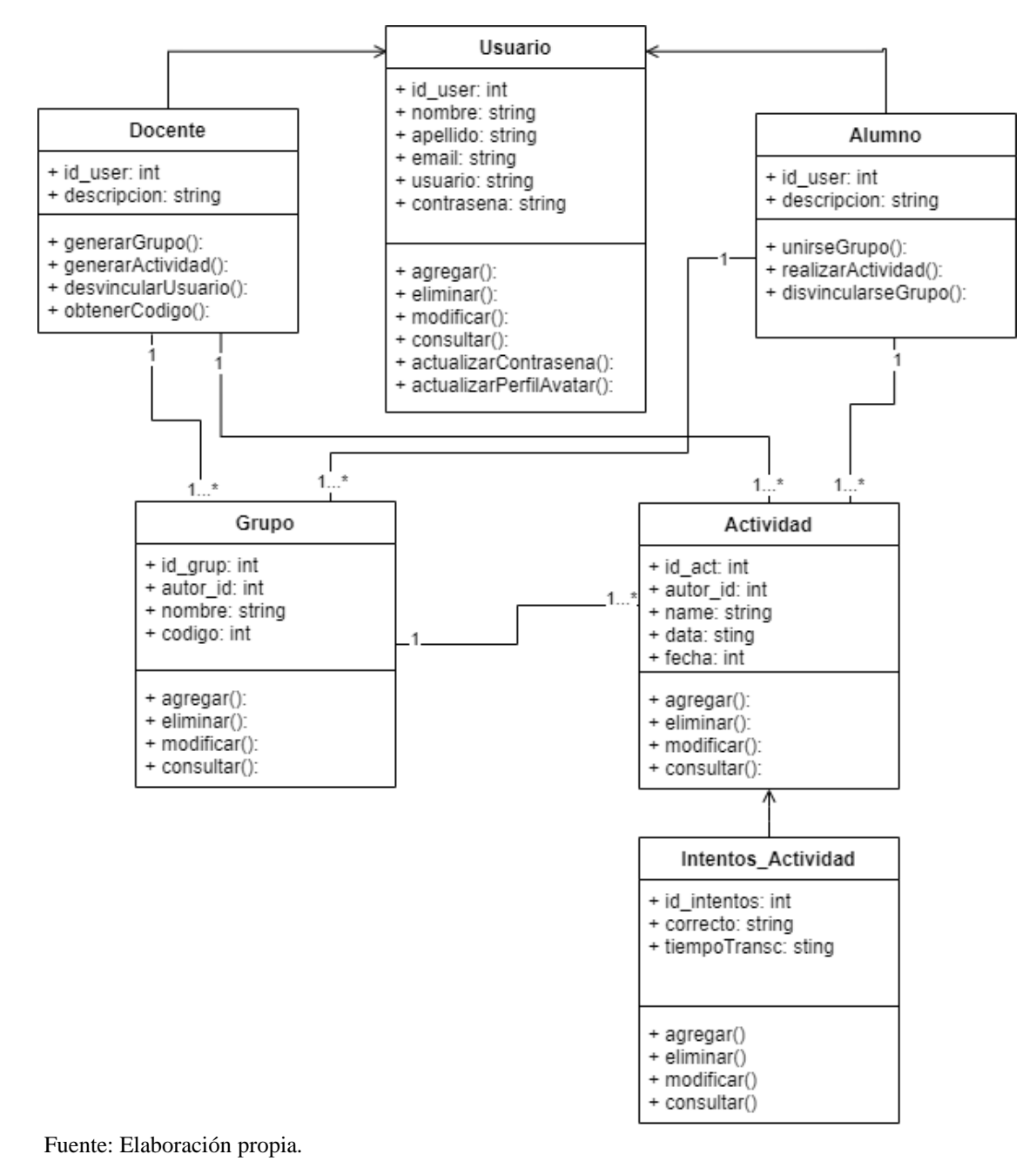

#### Diagrama De Entidad Relación (DER)

Para describir la estructura de datos relacionales se utiliza este diagrama. En él, se representan las diferentes entidades con sus relaciones y atributos.

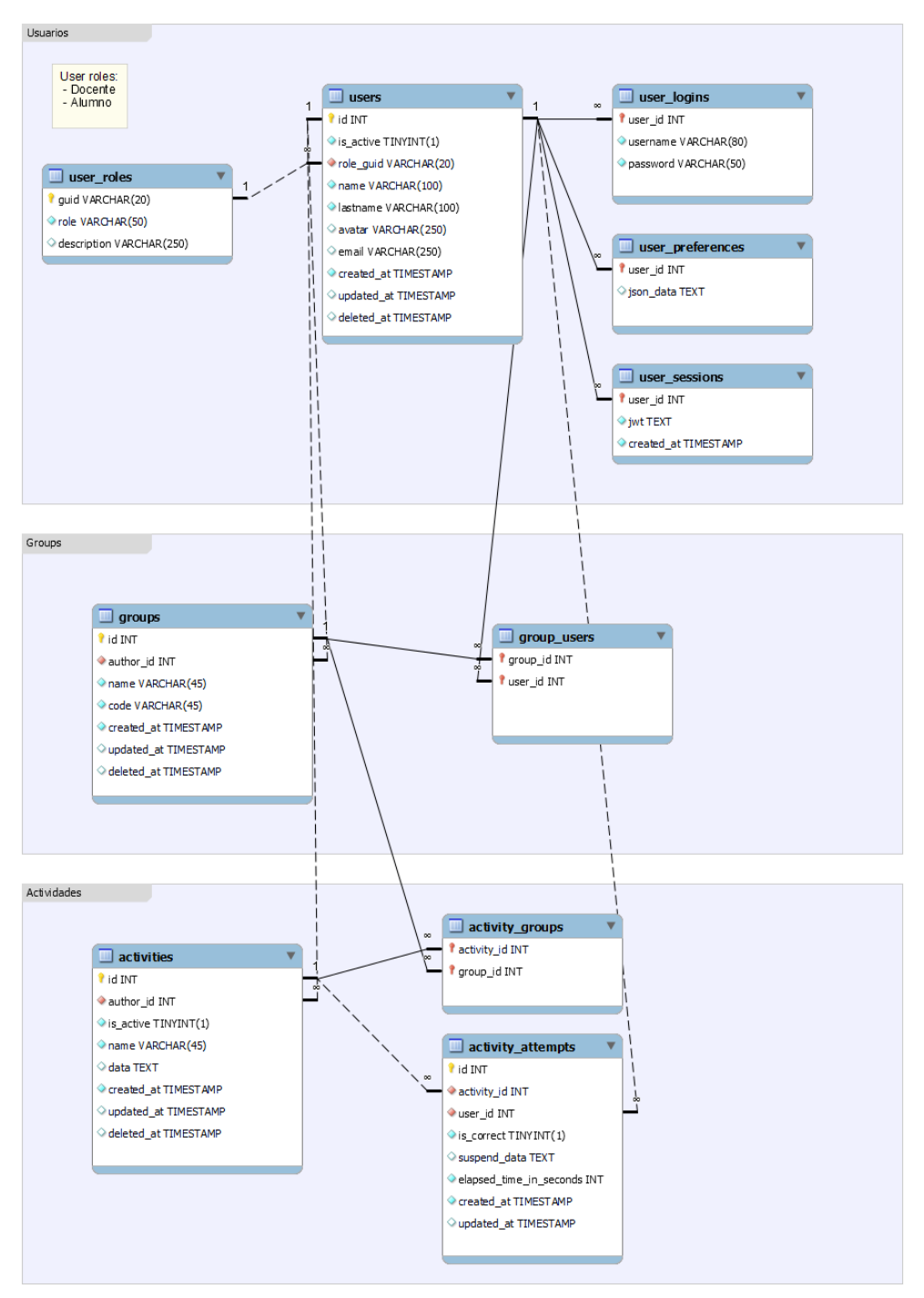

<span id="page-26-0"></span>Ilustración 6: Diagrama de Entidad Relación (DER)

Fuente: Elaboración propia.

Diccionario De Datos

Con el fin de evitar diferentes interpretaciones o ambigüedades, se presenta la siguiente tabla, dando precisión semántica sobre las denominaciones, que se manejan en la base de datos de este prototipo.

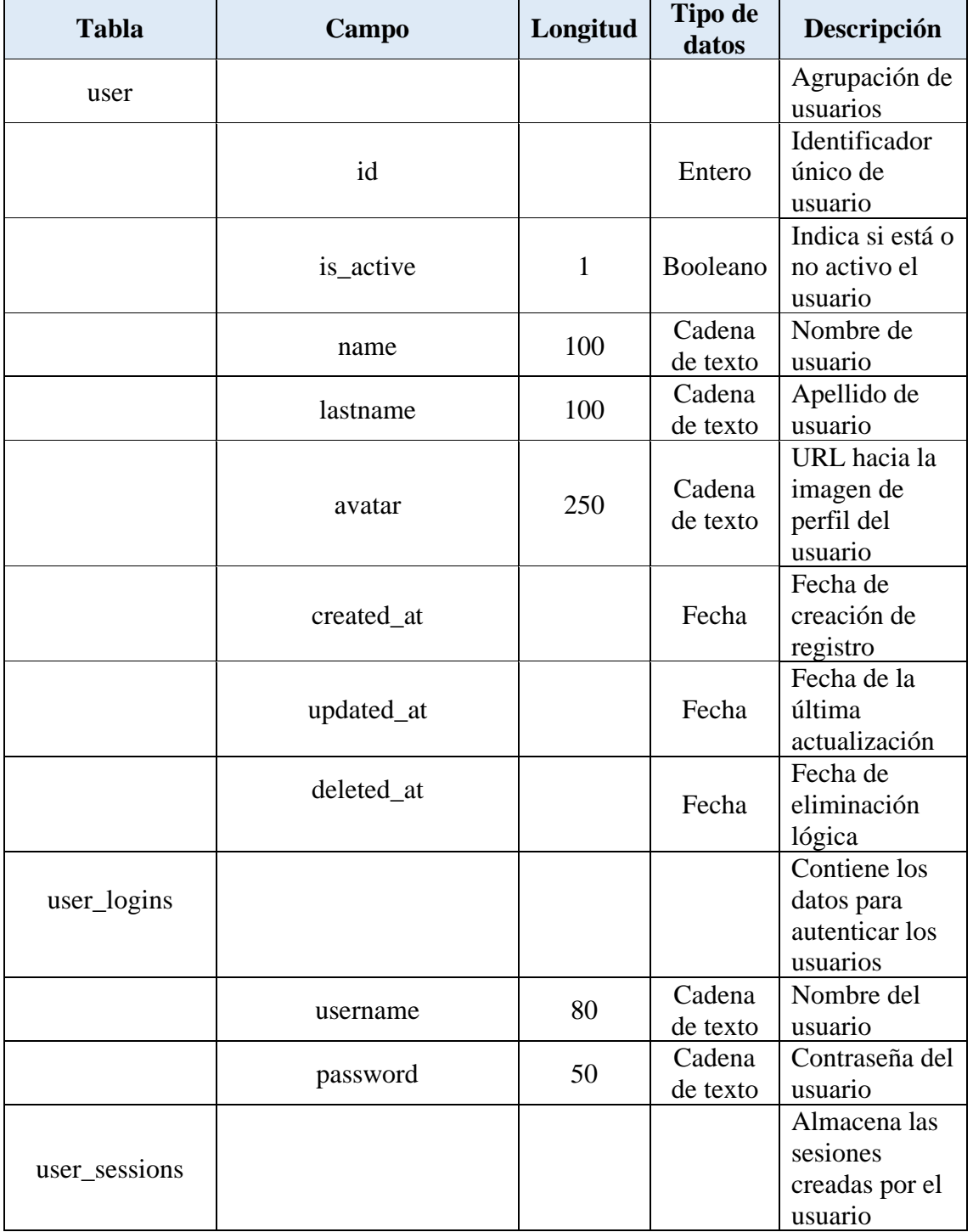

<span id="page-27-0"></span>Tabla 16: Diccionario de datos

 $\overline{a}$ 

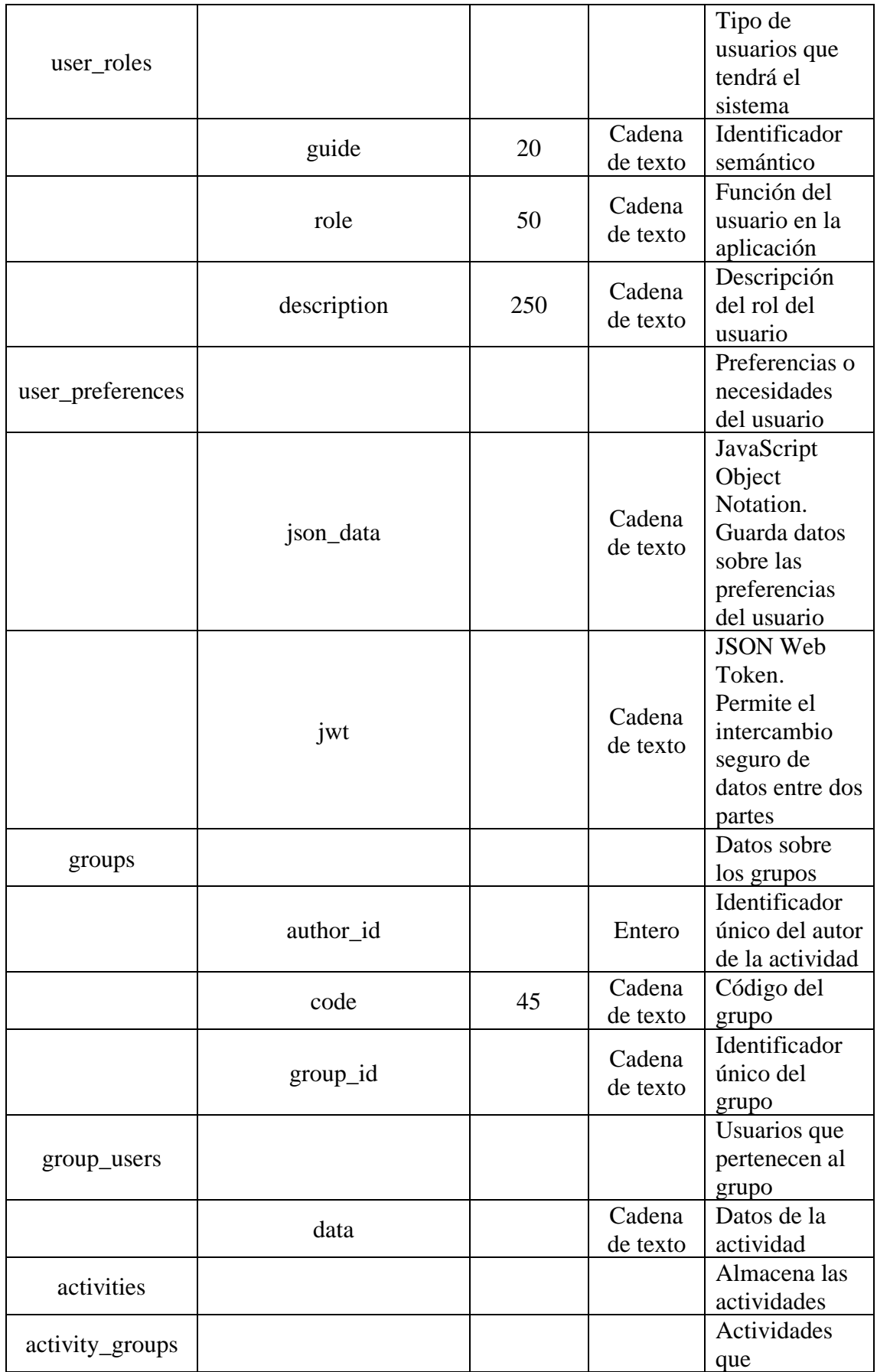

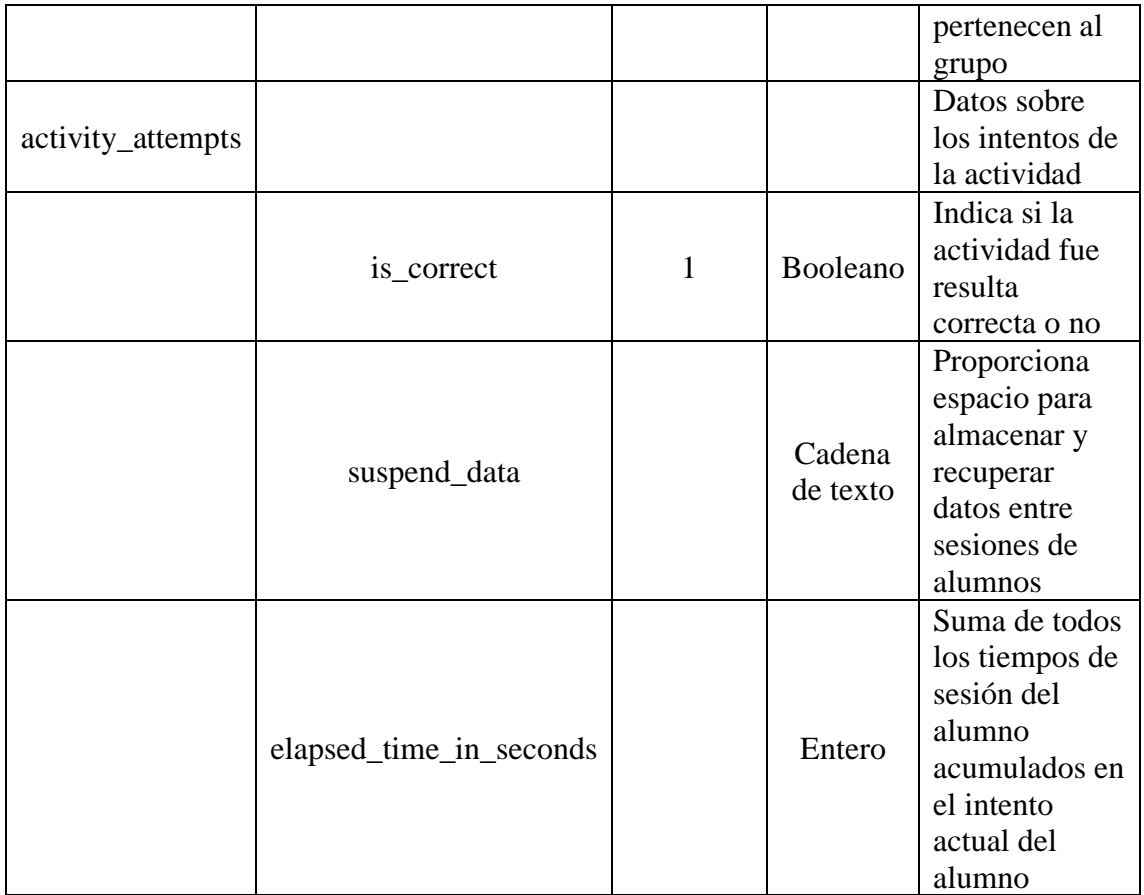

# <span id="page-29-0"></span>*Prototipos De Interfaces De Pantallas*

Conjunto de interfaces, que reflejan el encadenamiento lógico de los procesos de negocio, permiten entender y comprender el comportamiento final de este prototipo tecnológico.

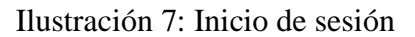

<span id="page-30-0"></span>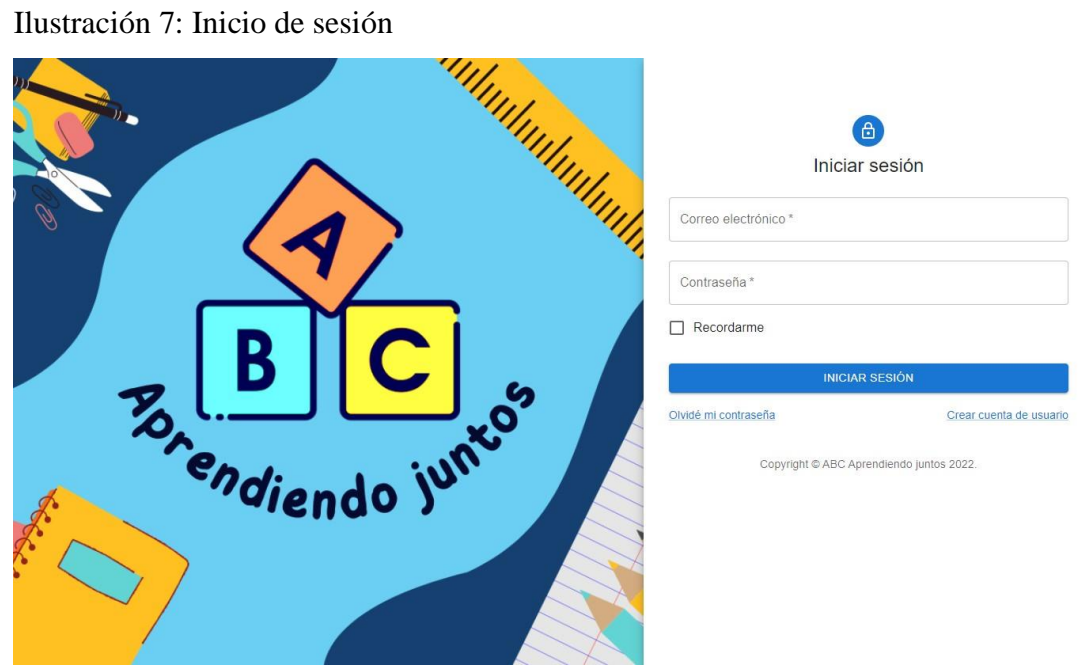

Fuente: Elaboración propia.

# <span id="page-30-1"></span>Ilustración 8: Creación del grupo

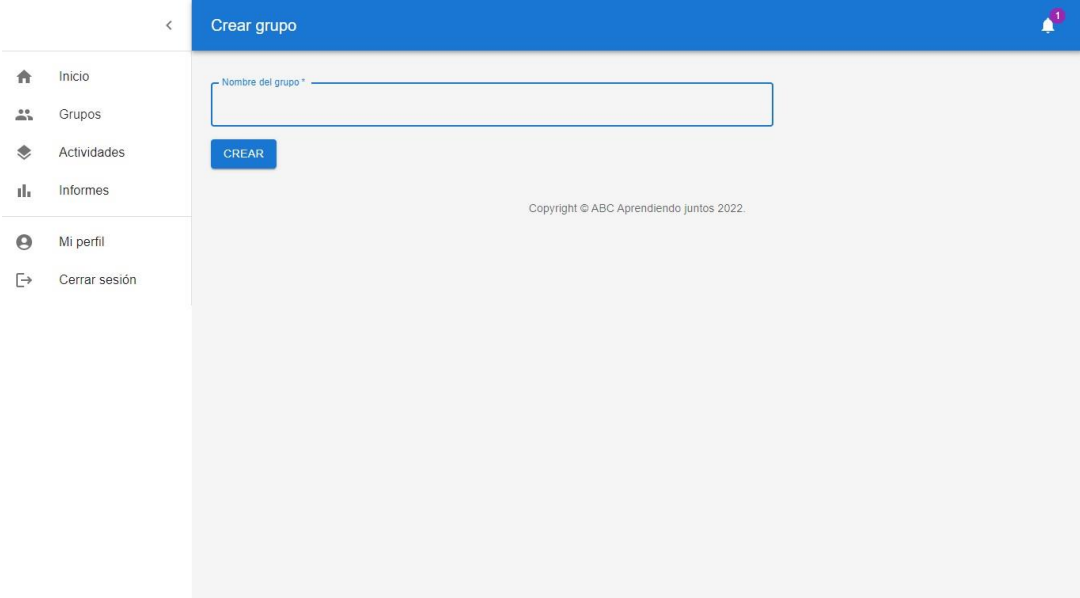

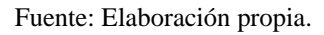

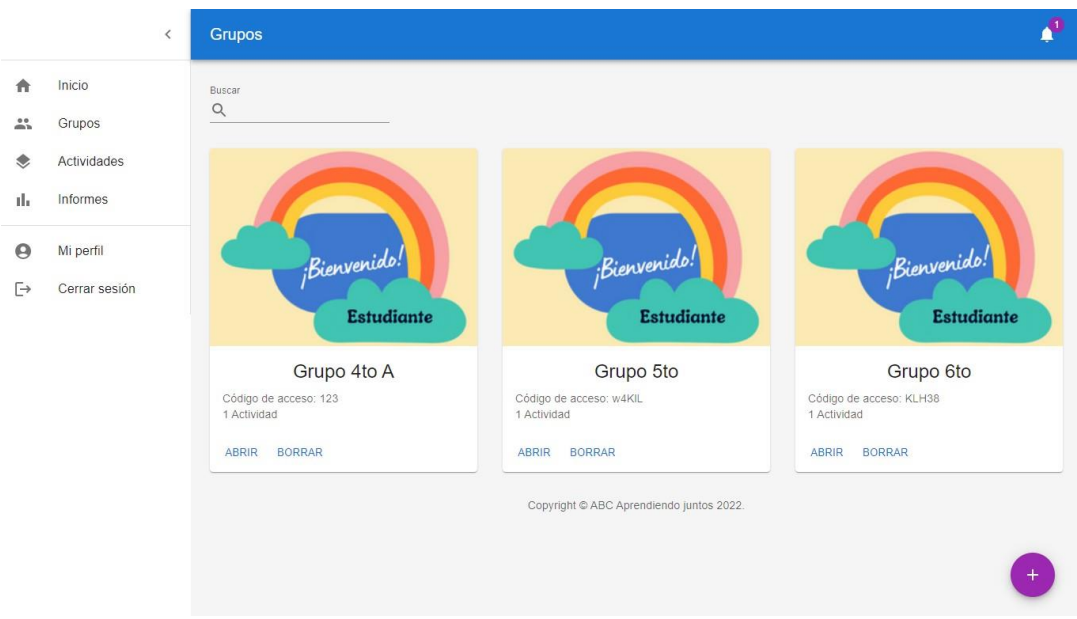

# <span id="page-31-0"></span>Ilustración 9: Visualización de grupos

Fuente: Elaboración propia.

<span id="page-31-1"></span>Ilustración 10: Visualización de los tipos de actividades

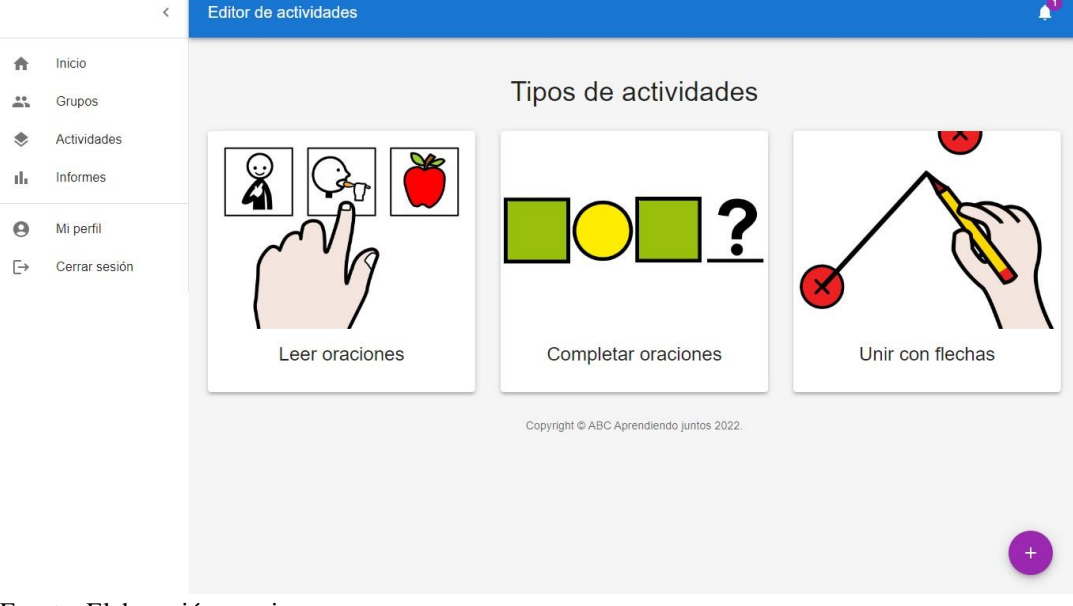

Fuente: Elaboración propia.

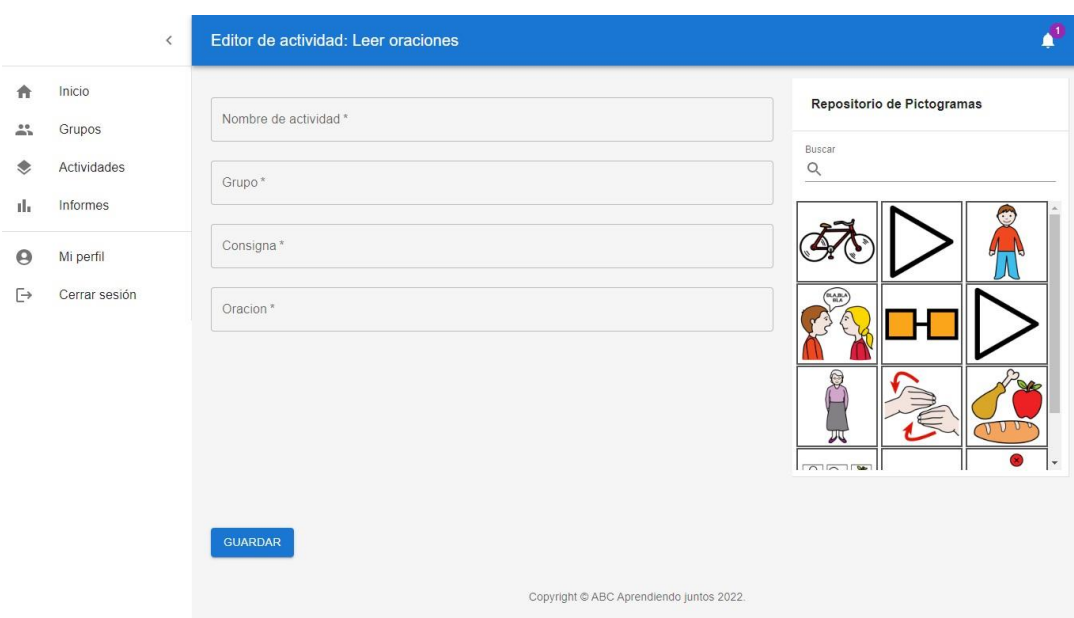

# <span id="page-32-0"></span>Ilustración 11: Creación de actividad: Leer oraciones

Fuente: Elaboración propia.

<span id="page-32-1"></span>Ilustración 12: Visualización del grupo

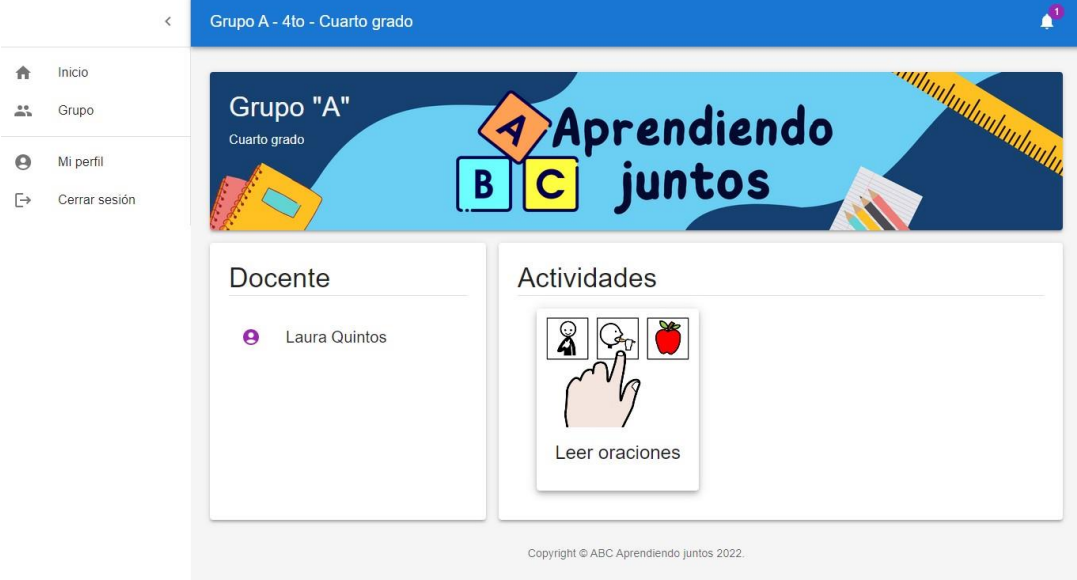

Fuente: Elaboración propia.

# P A Inicio  $\mathop{^{0.0}}\limits_{m\,h}$ Grupo **Actividad: Leer oraciones** Ordena las imagenes segun la oración: "El niño habla con la abuela" Mi perfil  $\rightarrow$  Cerrar sesión ENVIAR Copyright © ABC Aprendiendo juntos 2022.

#### <span id="page-33-1"></span>Ilustración 13: Realización de la actividad

Fuente: Elaboración propia.

<span id="page-33-2"></span>Ilustración 14: Informe de las actividades

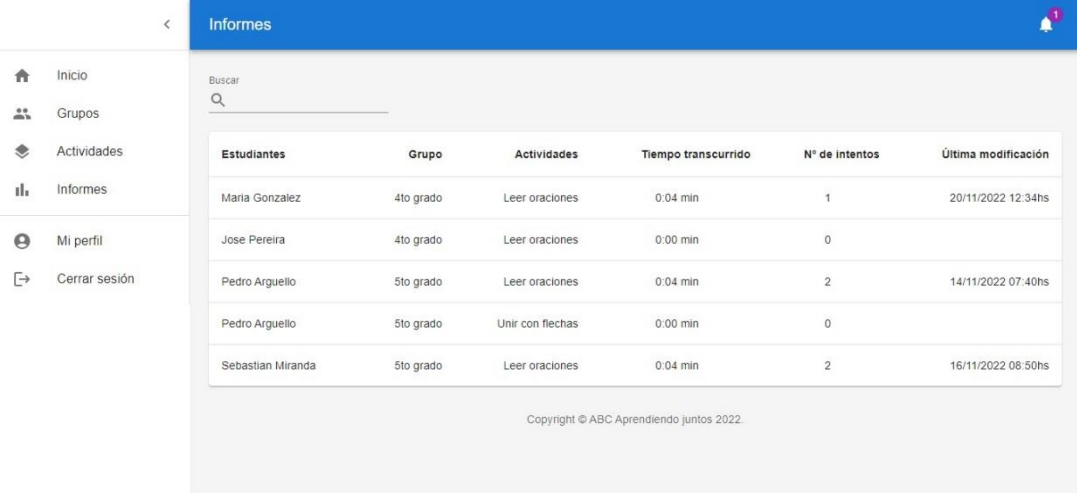

Fuente: Elaboración propia.

#### <span id="page-33-0"></span>*Diagrama De Arquitectura*

En el presente diagrama se puede visualizar la arquitectura del sistema llevada a cabo en el prototipado.

Se parte desde que el usuario solicita la URL al navegador, éste lo envía al servidor web, que se encuentra situado en la nube y administrado por AWS EC2, el cual

responde a la solicitud con los archivos estáticos de HTML, CSS y JavaScript, luego peticionan los datos a la API RESTful, esta se conecta a la base de datos MySQL, gestionada por AWS RDS, recibe los datos y visualiza la interfaz de usuario.

El usuario puede seguir interactuando con la aplicación, pasando de una sección a otra, cargando el contenido nuevo de forma dinámica, sin necesidad de cargar la página por completo. Esto mejora los tiempos de respuesta y agiliza la navegación, favoreciendo así la experiencia de usuario.

<span id="page-34-1"></span>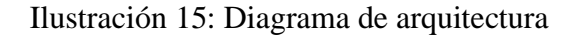

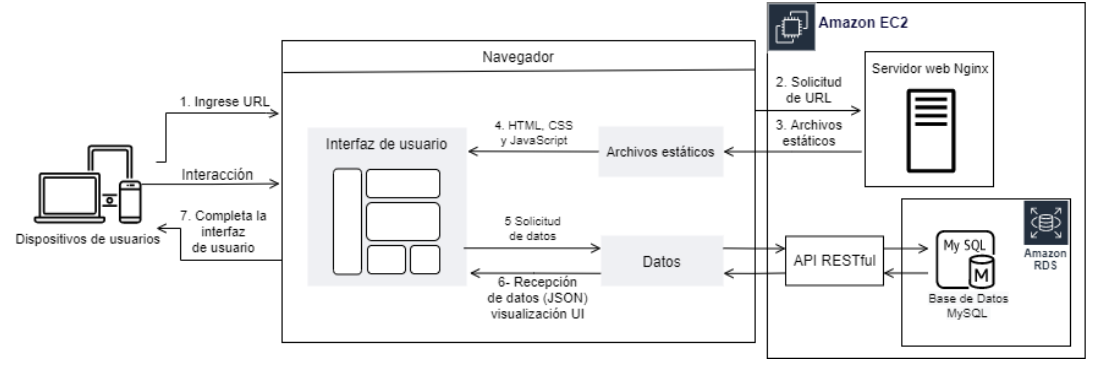

<span id="page-34-0"></span>Fuente: Elaboración propia.

# **Seguridad**

#### **Acceso a la aplicación**

Para el registro de usuario, debe introducir un correo electrónico válido al que posteriormente, el sistema enviará un código que lo redirige a la aplicación web, comprobando la validez del correo e identidad real del usuario.

La contraseña tendrá como condición ser una combinación de letras, números y símbolos, conteniendo 6 caracteres como mínimo y al menos, una letra mayúscula y minúscula. En el caso de olvidar la contraseña, esta puede ser recuperada a través del correo electrónico.

La aplicación maneja dos perfiles, vinculados a las funciones existentes en la organización:

- Alumno: este tipo de usuario puede realizar actividades, unirse y desvincularse del grupo.
- Docente: tiene permiso para crear grupos y actividades, visualizar la evaluación de las actividades del alumno, agregar y quitar alumnos del grupo.

La transmisión de datos entre el servidor y el navegador fue asegurada por el protocolo de transferencia de hipertexto (HTTPS), cifrado mediante Transport Layer Security (TLS), de manera que ningún usuario malintencionado intercepte o robe los datos.

La seguridad de la API, fue mediante JSON Web Token, que permitió garantizar que los usuarios que utilizan los servicios, tienen permisos para hacerlo y son quien dicen ser.

#### **Respaldo de la información**

Para asegurar la estabilidad e integridad de la información, se define:

Respaldo principal: Los datos del servidor web, estarán alojados en Amazon Elastic Compute Cloud (Amazon EC2, s.f.): "que proporciona capacidad informática en la nube segura y de tamaño modificable. Diseñado para simplificar el uso de la informática en la nube". Y la base de datos estará administrada de forma segura, mediante el servicio brindado por Amazon Relational Database Service (Amazon RDS, s.f.) : "que simplifica la configuración, el funcionamiento y el escalado de las bases de datos en la nube". Además, las copias de seguridad tienen periodicidad semanal y permanecerán disponibles durante un año.

Respaldo secundario: la copia de seguridad de los datos, se respalda en discos duros externos, estas se realizan manualmente, por el personal encargado de la seguridad de los datos, alojados físicamente en las oficinas del equipo, con periodicidad semanal.

El código fuente y sus cambios, estarán almacenados en un servicio de control de versiones en la nube, llamado Git Hub.

# **Análisis De Costos**

<span id="page-36-0"></span>Se describe a continuación el costo del proyecto, para dar cumplimiento a las tareas previstas en el proyecto, basado en el esfuerzo de recursos humanos, requerido para su ejecución, en los costos de licencia de software y equipamientos de hardware necesarios.

Los valores de la tabla de honorarios referidos a la mano de obra, expresada en pesos argentinos, fueron tomados desde la página web del Consejo Profesional de Ciencias Informáticas de la Provincia de Córdoba. (CPCIPC, 2020)

| Rol                           | <b>Honorarios</b><br>mensuales | <b>Meses Totales</b> | <b>Subtotal</b> |
|-------------------------------|--------------------------------|----------------------|-----------------|
| Analista Funcional            | \$80.200                       |                      | \$80.200        |
| Analista<br>Programador       | \$98.500                       |                      | \$295.500       |
| Programador de<br>Páginas Web | \$92.300                       | 3                    | \$276.900       |
| Diseñador Gráfico             | \$65.500                       |                      | \$65.500        |
| <b>Tester</b>                 | \$90.800                       | 3                    | \$272.400       |
|                               |                                | <b>Total:</b>        | \$990.500       |

<span id="page-36-1"></span>Tabla 17: Costos de recursos humanos

Fuente: Elaboración propia.

En la siguiente tabla se describen los recursos de hardware y software, cantidad y costo, así como las fuentes de donde se recolectó dicha información.

<span id="page-36-2"></span>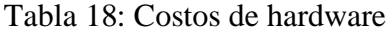

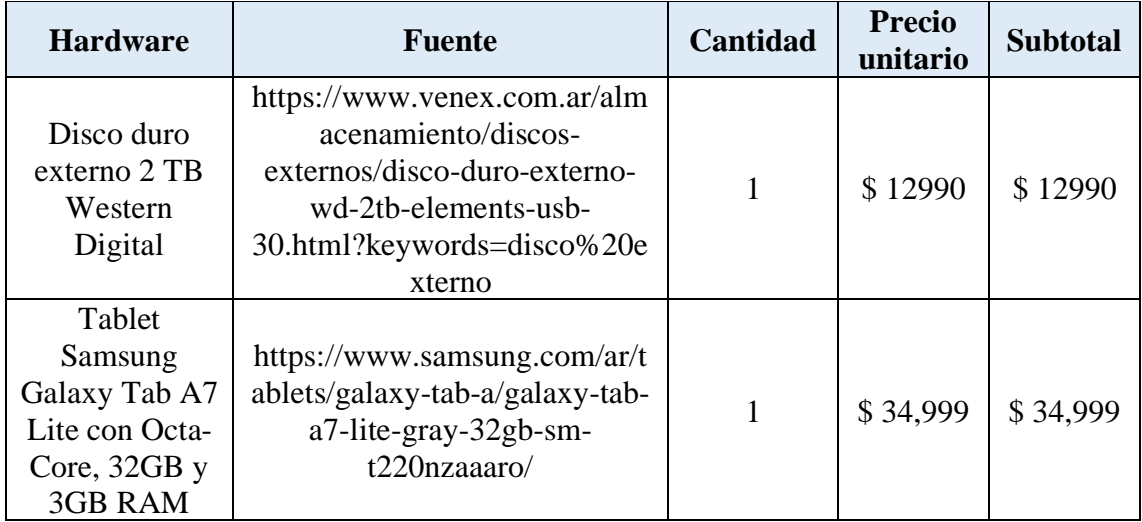

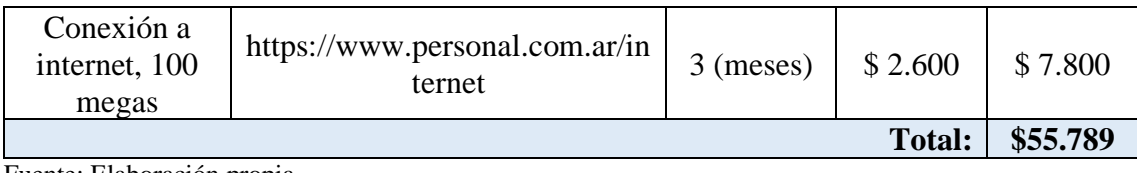

<span id="page-37-0"></span>Tabla 19: Costos de software

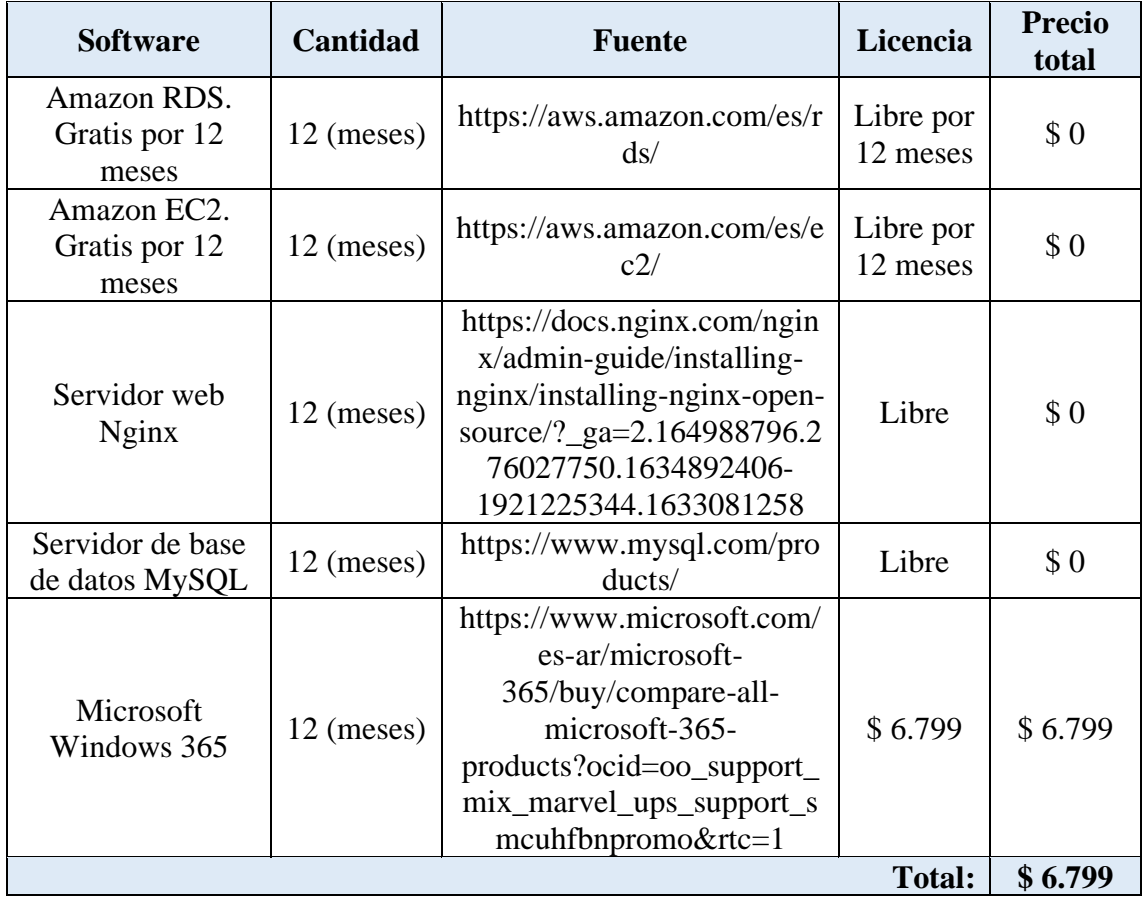

Fuente: Elaboración propia.

Para concluir, se presentan los valores totales, necesarios para llevar a cabo la propuesta de solución.

<span id="page-37-1"></span>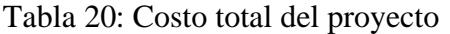

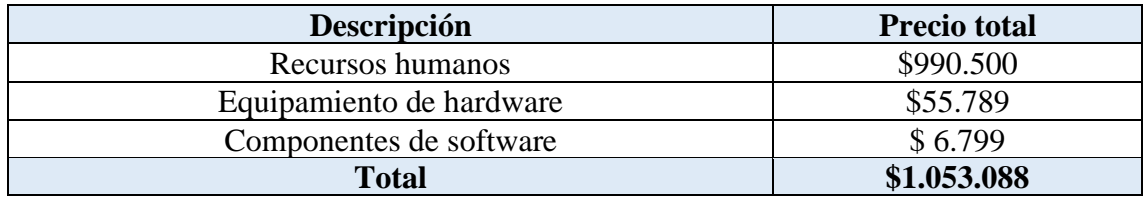

Fuente: Elaboración propia.

# **Análisis De Riesgos**

### <span id="page-38-0"></span>**Análisis cualitativo de los riesgos**

En la siguiente tabla, se identifican los riesgos que pueden afectar el proyecto, juntamente con las causas que lo ocasionan, la probabilidad de ocurrencia y el impacto que producen.

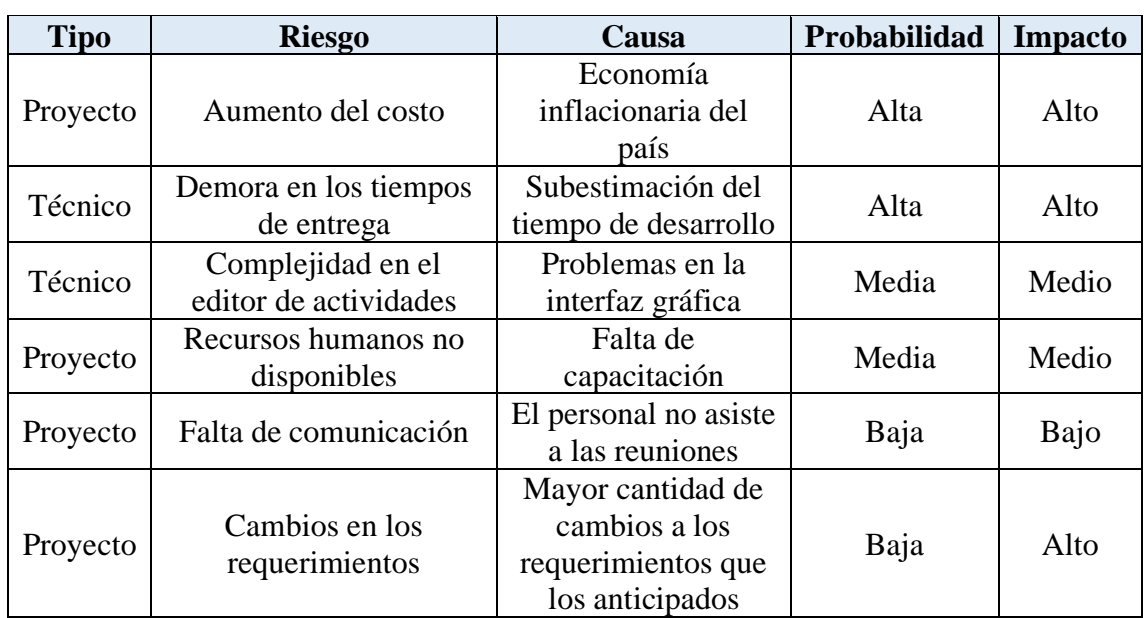

<span id="page-38-1"></span>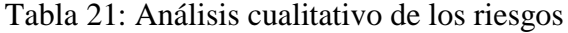

Fuente: Elaboración propia.

Las combinaciones de probabilidad e impacto que llevan a calificar los riesgos con una prioridad baja, moderada o alta y valores numéricos, se encuentran especificados en la siguiente matriz.

<span id="page-38-2"></span>Tabla 22: Matriz de probabilidad e impacto

|              |             |             |      |       |                | Gravedad (impacto) |                  |     |
|--------------|-------------|-------------|------|-------|----------------|--------------------|------------------|-----|
|              |             | Muy<br>bajo | Bajo | Medio | Alto           | Muy<br>alto        |                  |     |
|              |             |             |      |       | $\overline{2}$ | 3                  | $\boldsymbol{4}$ | 5   |
|              | Muy alto    | 90%         | 0,9  | 0,9   | 1,8            | 2,7                | 3,6              | 4,5 |
| Probabilidad | Alto        | 70%         | 0,7  | 0,7   | 1,4            | 2,1                | 2,8              | 3,5 |
|              | Medio       | 50%         | 0,5  | 0,5   | 1              | 1,5                | $\mathbf{2}$     | 2,5 |
|              | Bajo        | 30%         | 0,3  | 0,3   | 0,6            | $\overline{0,9}$   | $1,\!2$          | 1,5 |
|              | Muy<br>Bajo | 10%         | 0,1  | 0,1   | 0,2            | 0,3                | 0,4              | 0,5 |

Fuente: Elaboración propia basada en la Guía de los fundamentos para la dirección de proyectos, 2013.

#### **Análisis cuantitativo de los riesgos**

Sobre los riesgos identificados del proyecto se procede a ponderar las probabilidades de ocurrencia, los impactos de estos, según los valores de la matriz presentada anteriormente, como el grado de exposición, porcentaje y porcentaje acumulado, a partir de los cuales aplicaremos el principio de Pareto.

| <b>Riesgo</b>                                 | Probabilidad | <b>Impacto</b> | Grado de<br>exposición | Porcentaje | $\frac{0}{0}$<br><b>Acumulado</b> |
|-----------------------------------------------|--------------|----------------|------------------------|------------|-----------------------------------|
| Aumento del<br>costo                          | 70,00%       | $\overline{4}$ | 2,8                    | 26,42%     | 26,42%                            |
| Demora en los<br>tiempos de<br>entrega        | 60,00%       | $\overline{4}$ | 4,4                    | 22,64%     | 49,06%                            |
| Complejidad<br>en el editor de<br>actividades | 50,00%       | 3              | 1,5                    | 18,87%     | 67,92%                            |
| Recursos<br>humanos no<br>disponibles         | 40,00%       | 3              | 1,2                    | 15,09%     | 83,02%                            |
| Falta de<br>comunicación                      | 30,00%       | $\overline{2}$ | 0.9                    | 11,32%     | 94,34%                            |
| Cambios en los<br>requerimientos              | 15,00%       | $\overline{4}$ | 0,6                    | 5,66%      | 100,00%                           |

Tabla 22: Análisis cuantitativo de los riesgos

Fuente: Elaboración propia.

#### **Aplicación del principio de Pareto**

Para identificar cuáles son los puntos de mejora y definir un plan de contingencia que aplicaremos este principio que "permite separar a lo 'poco vital' de lo 'mucho trivial', lo que nos permite enfocarnos en las categorías importantes". (Levine, Krehbiel, & Berenson, 2006). El cual establece dos grupos de proporciones 80-20, donde el grupo identificado con el 20% de las causas de los riesgos, es responsable del 80% de las consecuencias y viceversa.

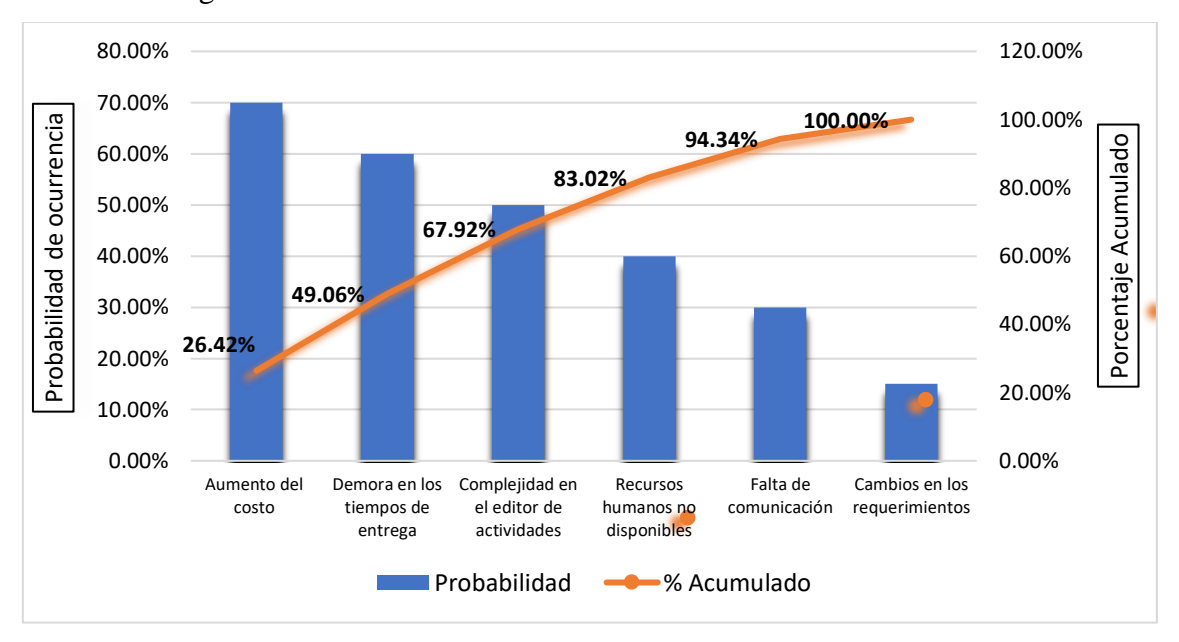

<span id="page-40-0"></span>Tabla 23: Diagrama de Pareto

Fuente: Elaboración propia.

Los riesgos fueron ordenados de mayor a menor probabilidad de ocurrencia, el análisis reflejó que el 80% de la causa de los riesgos son:

- o Aumento del costo.
- o Demora en los tiempos de entrega.
- o Complejidad en el editor de actividades.

Para los cuales aplicaremos las siguientes acciones de contingencia.

<span id="page-40-1"></span>Tabla 24: Plan de contingencia

| Plan de contingencia para los riesgos de mayor exposición |                                                                                                    |  |  |
|-----------------------------------------------------------|----------------------------------------------------------------------------------------------------|--|--|
| Aumento del costo                                         | Solicitar una entrega inicial del costo total                                                                                                    |  |  |
| Demora en los tiempos de entrega                          | Analizar los factores que influyen en el<br>proyecto, realizar estimación real de<br>tiempos de proyecto y utilizar técnica de<br>entrega por etapas |  |  |
| Complejidad en el editor de actividades                   | Incrementar las inspecciones de diseño y<br>comprobar con pruebas al cliente                                                                         |  |  |

Fuente: Elaboración propia.

#### **Conclusiones**

<span id="page-41-0"></span>La gamificación orientada al proceso de aprendizaje de lectoescritura en niños con Síndrome Down, tuvo como motivo de impulso asegurar a las personas con capacidades diferentes el acceso en igualdad de condiciones a la educación. Los objetivos planteados fueron cumplidos satisfactoriamente a través de la creación de la aplicación gamificada, donde los alumnos fueron estimulados en un entorno interactivo y seguro para aprender, pensar y realizar actividades dinámicas, personalizadas por su docente.

El desarrollo del presente trabajo, me permitió en lo profesional, emplear e integrar conocimientos adquiridos durante los años de estudio, acercando la tecnología a la educación, que resuelve la problemática de la inclusión de personas con discapacidad, mediante la elaboración de una herramienta innovadora, la cual implicó un gran esfuerzo en el proceso de desarrollo, siendo necesario profundizar en tecnologías de nivel avanzado para su aplicación.

Alcanzar este objetivo desde una mirada personal, me incentivó a abandonar la zona de comodidad e involucrarme en la situación de desigualdad que viven las personas con estas dificultades, comprendiendo que poseen gran potencial para formarse académicamente, gracias a ello, reconocí la posibilidad de actuar, asumiendo la responsabilidad de generar esta propuesta de solución con empeño y dedicación.

<span id="page-42-0"></span>El enlace que se presenta seguidamente, corresponde a un repositorio en Github con el código fuente de la aplicación.

https://github.com/flormich31/abc

#### **Referencias**

- <span id="page-43-0"></span>Almenara, J. (2008). *TICs para la igualdad .* En Anales de la Universidad Metropolitana: Recuperado de https://dialnet.unirioja.es/servlet/articulo?codigo=3622506.
- Alvarez, M. A. (29 de 11 de 2016). *Desarrollo Web*. Obtenido de https://desarrolloweb.com/articulos/que-es-una-spa.html

*Amazon EC2*. (s.f.). Obtenido de https://aws.amazon.com/es/ec2/

*Amazon RDS*. (s.f.). Obtenido de https://aws.amazon.com/es/rds/

- Asamblea General de las Naciones Unidas . (2006). Convención sobre los Derechos de las Personas con Discapacidad y su protocolo facultativo. https://www.un.org/esa/socdev/enable/documents/tccconvs.pdf.
- CPCIPC. (01 de 08 de 2020). *Consejo Profesional de Ciencias Informáticas de la Provincia de Córdoba*. Obtenido de https://www.cpcipc.org.ar/content/honorarios
- Domínguez, M., Sánchez, A., Reche, M., & Díaz, I. (2008). *Manual de atención al alumnado con necesidades específicas de apoyo educativo derivadas de síndrome de down.* Andalucía: Cúbica Multimedia, S.L.
- Drumond, C. (s.f.). *ATLASSIAN Agile Coach*. Obtenido de https://www.atlassian.com/es/agile/scrum
- Eva Ferreira. (Septiembre de 2021). Obtenido de https://developer.mozilla.org/es/docs/Learn/Serverside/Express\_Nodejs/Introduction

García Lopez, L. (2021). *Educación 3.0*. Obtenido de https://www.educaciontrespuntocero.com/recursos/apps-para-aprender-a-leer/

Gauchat, J. D. (2012). *El gran libro de HTML5, CSS3 y Javascript.* MARCOMBO, S.A.

- Gustavo Bustos. (Julio de 2021). Obtenido de https://www.hostinger.es/tutoriales/que-esajax
- Jorge Caster. (Septiembre de 2021). Obtenido de https://developer.mozilla.org/es/docs/Learn/JavaScript/Objects/JSON
- Levine, D., Krehbiel, T., & Berenson, M. (2006). *Estadística para administración.* Pearson educación.
- Ley 26378. (2008). Convención sobre los Derechos de las Personas con Discapacidad. Argentina: http://servicios.infoleg.gob.ar/infolegInternet/anexos/140000- 144999/141317/norma.htm.
- Maria Civantos. (Mayo de 2021). Obtenido de https://tech.tribalyte.eu/blog-que-es-unaapi-rest
- Morera Valbuena, C. (2019). *Compartir Palabra Maestra*. Obtenido de https://www.compartirpalabramaestra.org/recursos/herramientas/3-aplicacionesgratuitas-para-aprender-leer
- Naciones Unidas. (s.f.). *Naciones Unidas*. Obtenido de https://www.un.org/es/observances/down-syndrome-day
- Project Management Institute. (2013). *Guía de los fundamentos para la dirección de proyectos.*

*React*. (s.f.). Obtenido de https://es.reactjs.org/

Troncoso, M. V., & Del Cerro, M. M. (2009). Síndrome de Down: lectura y escritura. Porto Editora, Lda.

#### **Anexo**

<span id="page-46-0"></span>Encuesta sobre la integración de niños con capacidades diferentes en escuelas ordinarias

Asisten niños con:

o Síndrome Down

Otros

¿Estos alumnos cuentan con maestra integradora o psicopedagoga, que guie su aprendizaje?

o SI.

o NO,

Porque\_\_\_\_\_\_\_\_\_\_\_\_\_\_\_\_\_\_\_\_\_\_\_\_\_\_\_\_\_\_\_\_\_\_\_\_\_\_\_\_\_\_\_\_\_\_\_\_\_\_\_\_\_\_\_\_\_\_\_

¿Hacen uso de la tecnología para el proceso de aprendizaje de estos alumnos?

o SI.

o NO,

Porque

# Entrevista a la Maestra Integradora:

Patricia Villalba, Psicopedagoga.

1. ¿Cuáles son las dificultades en los procesos cognitivos, que presentan los alumnos con síndrome de Down?

2. ¿Cómo afectan estas dificultades en el proceso de aprendizaje?

- 3. ¿Cuál es la estrategia de enseñanza para estos alumnos?
- 4. ¿Qué edades comprende el aprendizaje de la lectoescritura?
- 5. ¿Implementan la tecnología en el aprendizaje?

Anexo 1: Consentimiento informado de padres

Puerto Esperanza, Mnes, 23 de agosto del 2021

#### A LA MADRE DE LA ALUMNA

**SRA, FABIANA NOBS** 

 $S$  / D

Tengo el agrado de dirigirme a Ud., con el objeto de solicitarle permiso para acceder y hacer uso del contenido de enseñanza de su hija Julieta y entrevistar a la maestra integradora. El motivo es recopilar información para el desarrollo de mi trabajo final de grado, de la carrera de Licenciatura en informática. En el cual se creará la gamificación con la tecnología de la información y comunicación para niños con Síndrome Down, con el fin de reforzar y mejorar el proceso de aprendizaje, favoreciendo su motivación.

Estando a disposición para ampliar y/o brindar cualquier dato que fuere necesario para concretar dicho permiso.

Sin más, deseando una resolución favorable, la saludo atentamente.

May FABIANA.

Mcdubeun.

**Florencia Micheloud** 

Anexo 2: Consentimiento informado de director

Puerto Esperanza, Mnes, 23 de agosto del 2021

AL DIRECTOR DE LA PRIMARIA **INSTITUTO ADVENTISTA PUERTO ESPERANZA BALDOMERO CANO** 

 $S$  / D

Tengo el agrado de dirigirme a Ud., con el objeto de solicitarle permiso para acceder y hacer uso del contenido de enseñanza de - la alumna Julieta González y entrevistar a la maestra integradora. El motivo es recopilar información para el desarrollo de mi trabajo final de grado, de la carrera de Licenciatura en informática. En el cual se creará una gamificación con la tecnología de la información y comunicación para niños con Síndrome Down, con el fin de mejorar el proceso de aprendizaje, favoreciendo su motivación.

Estando a disposición para ampliar y/o brindar cualquier dato que fuere necesario para concretar dicho permiso.

Aprovecho la presente para agradecerle el constante apoyo de su persona e institución.

Sin más, deseando una resolución favorable, lo saludo con afecto y distinguida consideración.

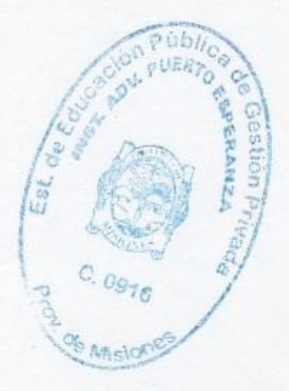

lenturelerle.

**Florencia Micheloud** 

Prof. Baldomaro La

DIRECTOR NIVEL PRIMARIO DIRECTOR NIVEL PRIMARIO<br>Instituto Adventista Pto. Esperanza Anexo 3: Informe de la adecuación de contenido (1)

# **INFORME MENSUAL DE INTEGRACIÓN ESCOLAR**

**Nombre y Apellido:** *Julieta Anabel González.* **Edad:** 11 años. **Institución Educativa:** Instituto Adventista. **Nivel de Escolaridad:** 6to grado. **Docente de Apoyo a la Inclusión:** Villalba, Patricia María. **Ciclo Lectivo:** 2021 **Fecha de Informe:** 30-05-2021

#### **CONFIGURACIONES DE APOYO Y AJUSTES RAZONABLES**

#### **Propuesta Curricular**

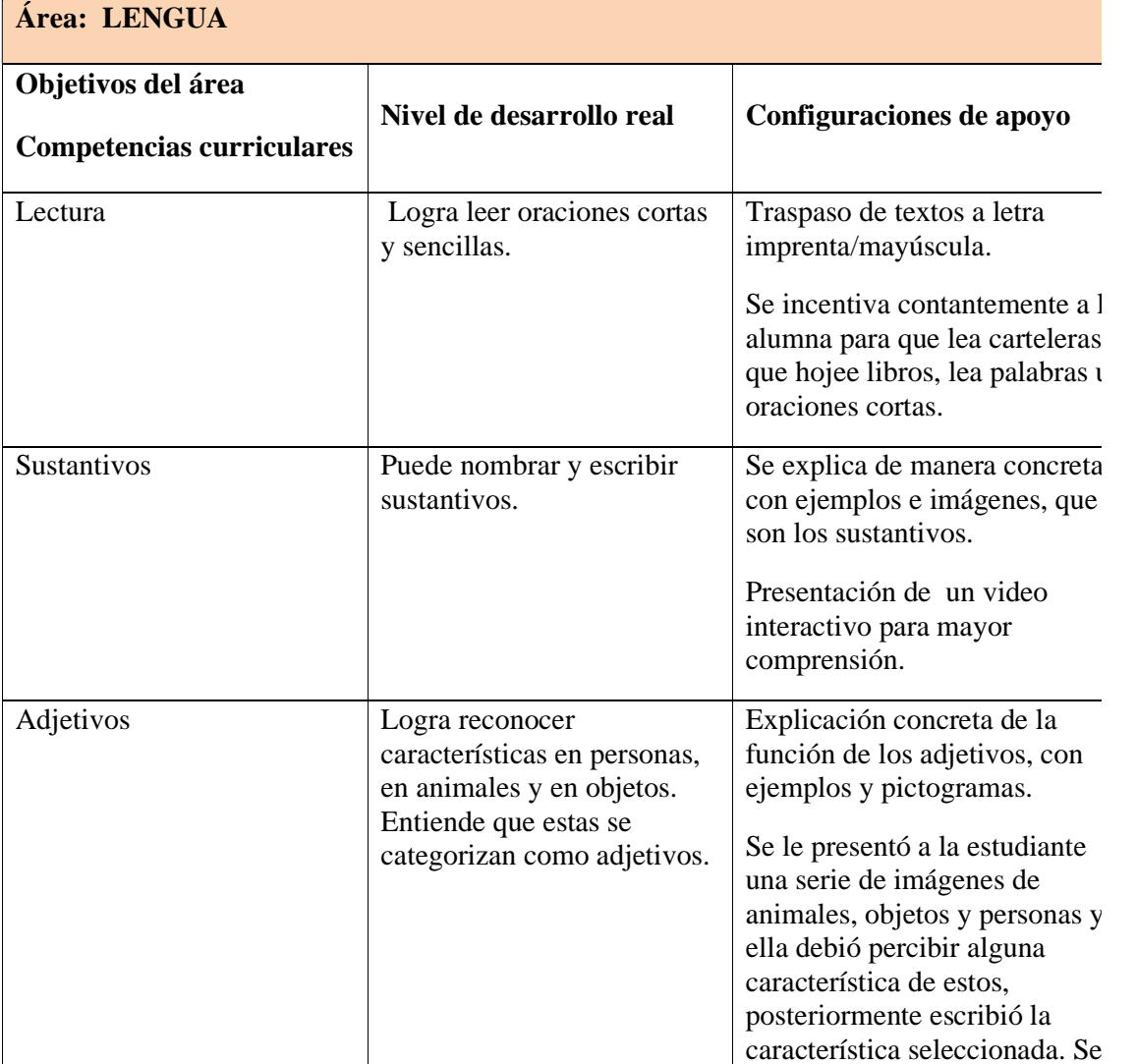

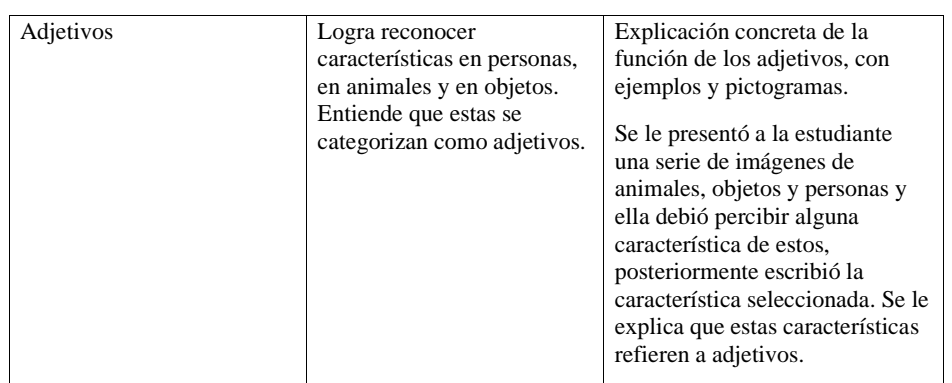

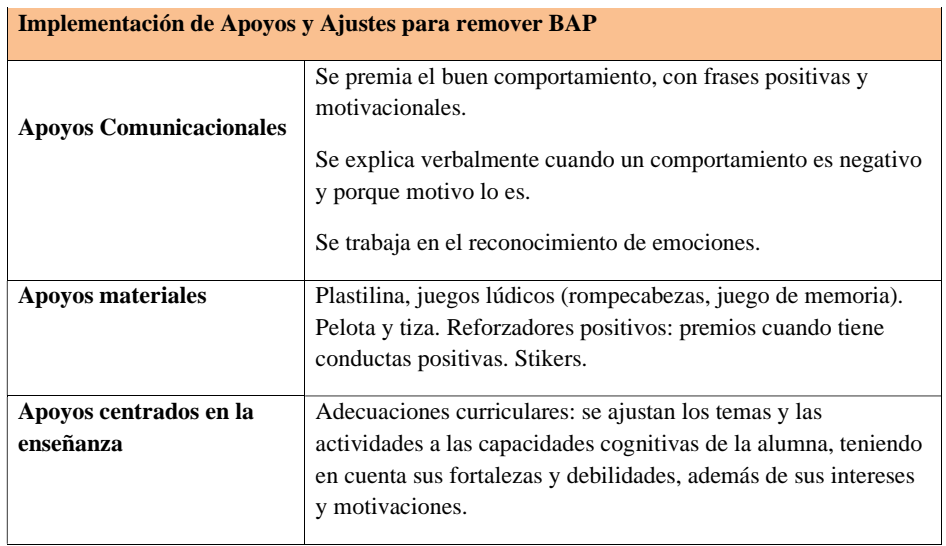

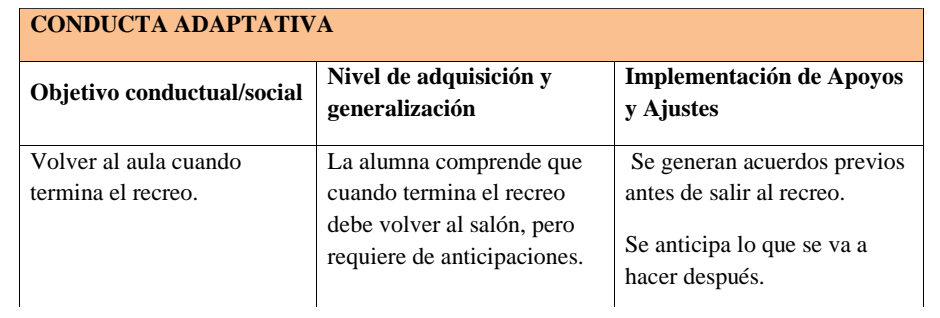

# Anexo 4: Informe de la adecuación de contenido (2)

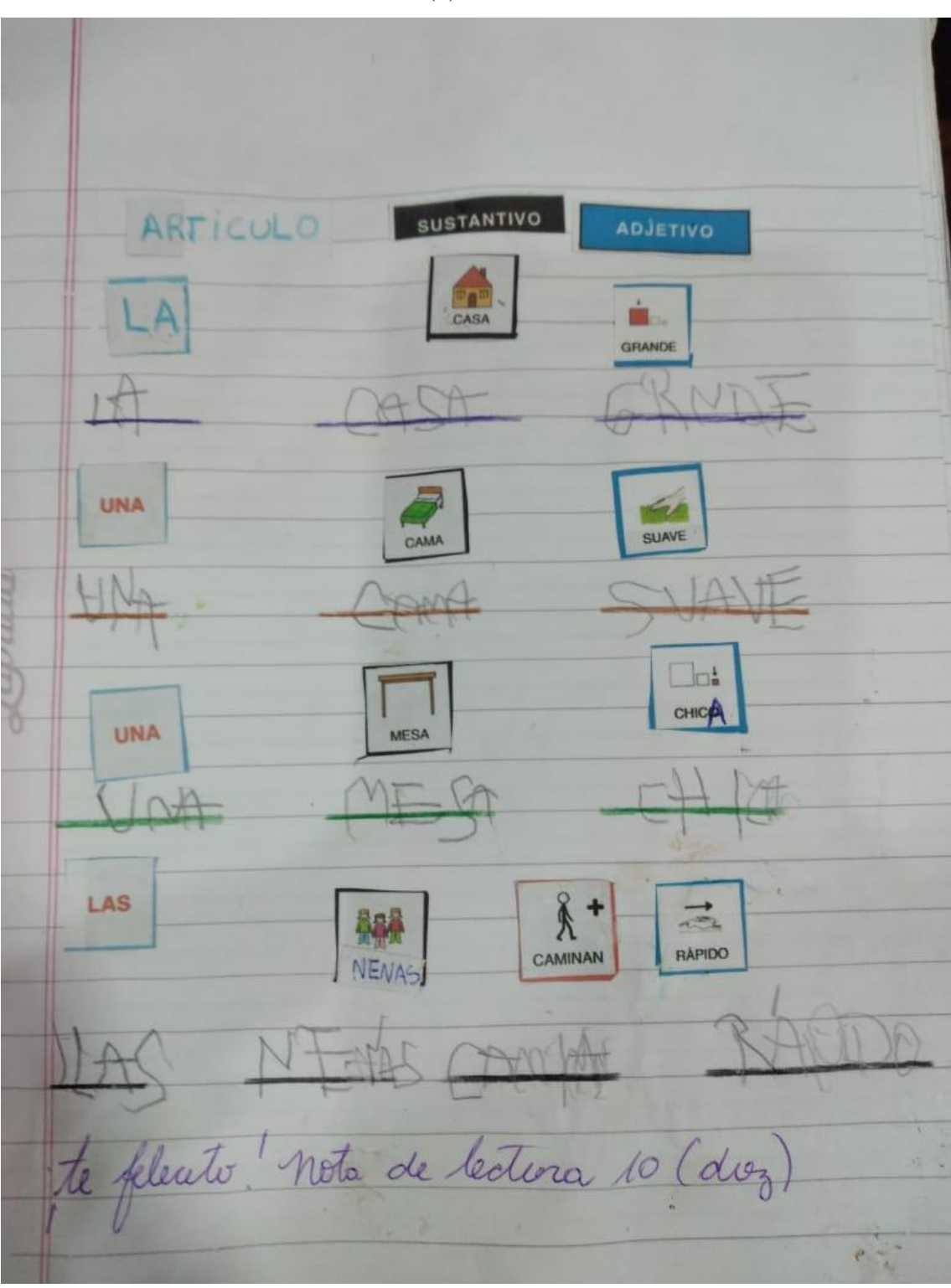

Anexo 5: Actividad del alumno (1)

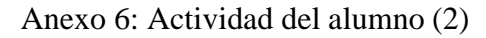

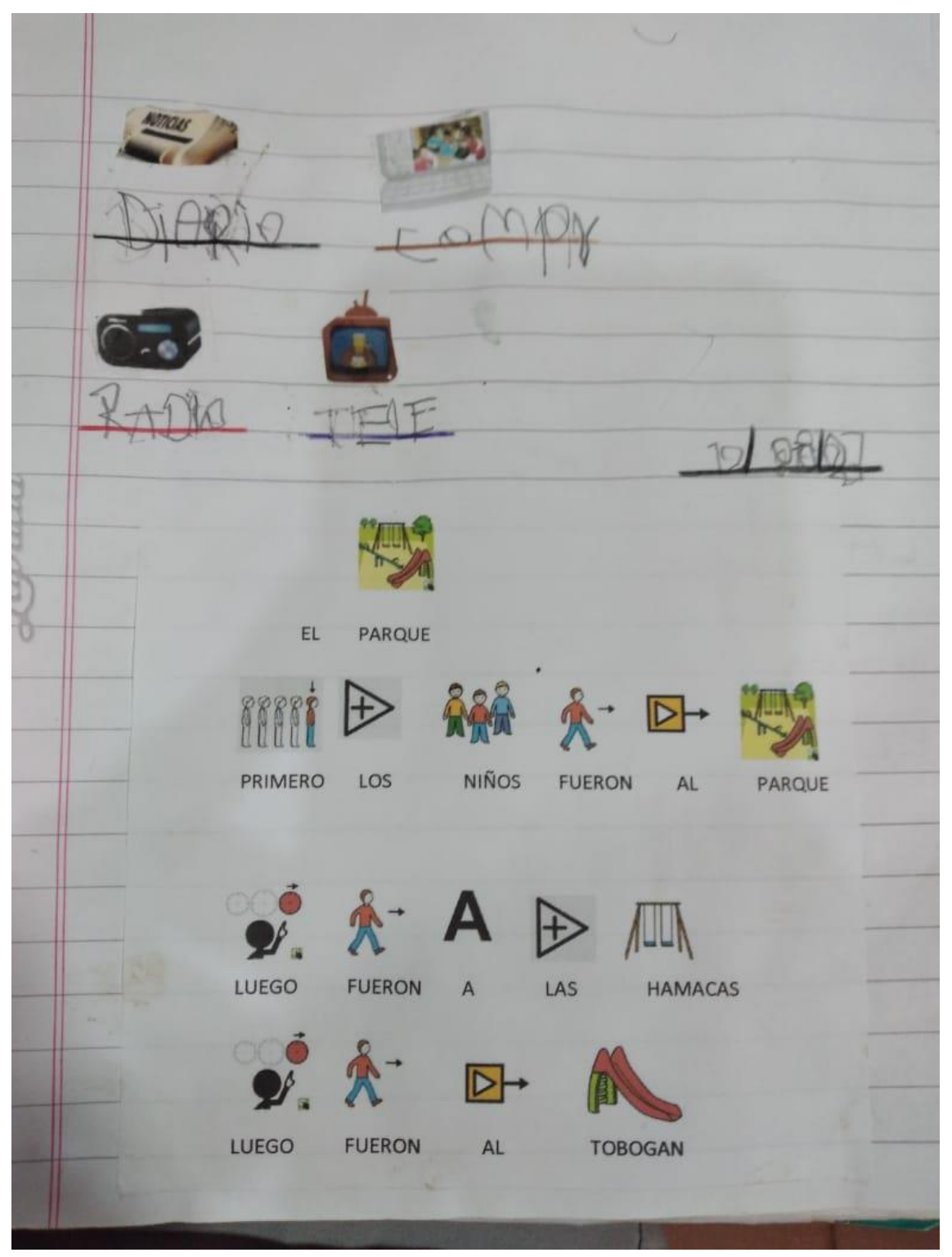